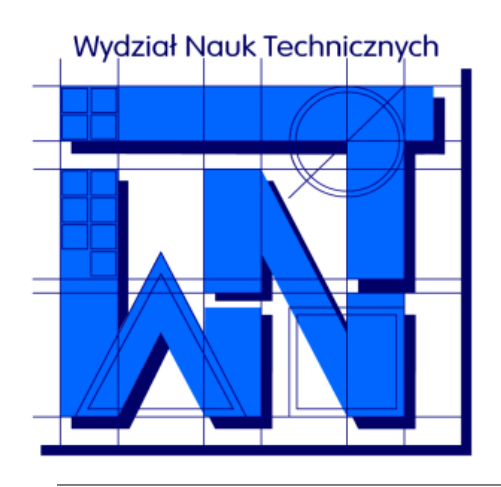

UNIVERSITY OF WARMIA AND MAZURY IN OLSZTYN The Faculty of Technical Sciences POLAND, 10-957 Olsztyn, M. Oczapowskiego 11 tel.: (48)(89) 5-23-32-40, fax: (48)(89) 5-23-32-55 URL:<http://www.uwm.edu.pl/edu/sobieski/> (in Polish)

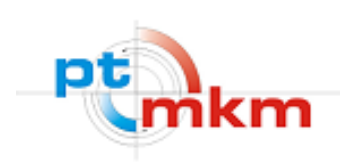

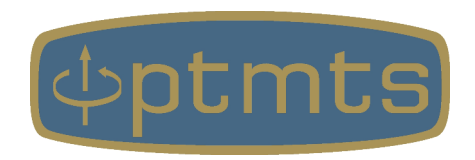

# **Języki Programowania**

**Wprowadzenie do programowania**

**Wojciech Sobieski**

Olsztyn, 2001-2021

Język

**Język** – jest to ogólna nazwa zdefiniowanego zbioru znaków i symboli oraz reguł określających sposoby i kolejność ich użycia.

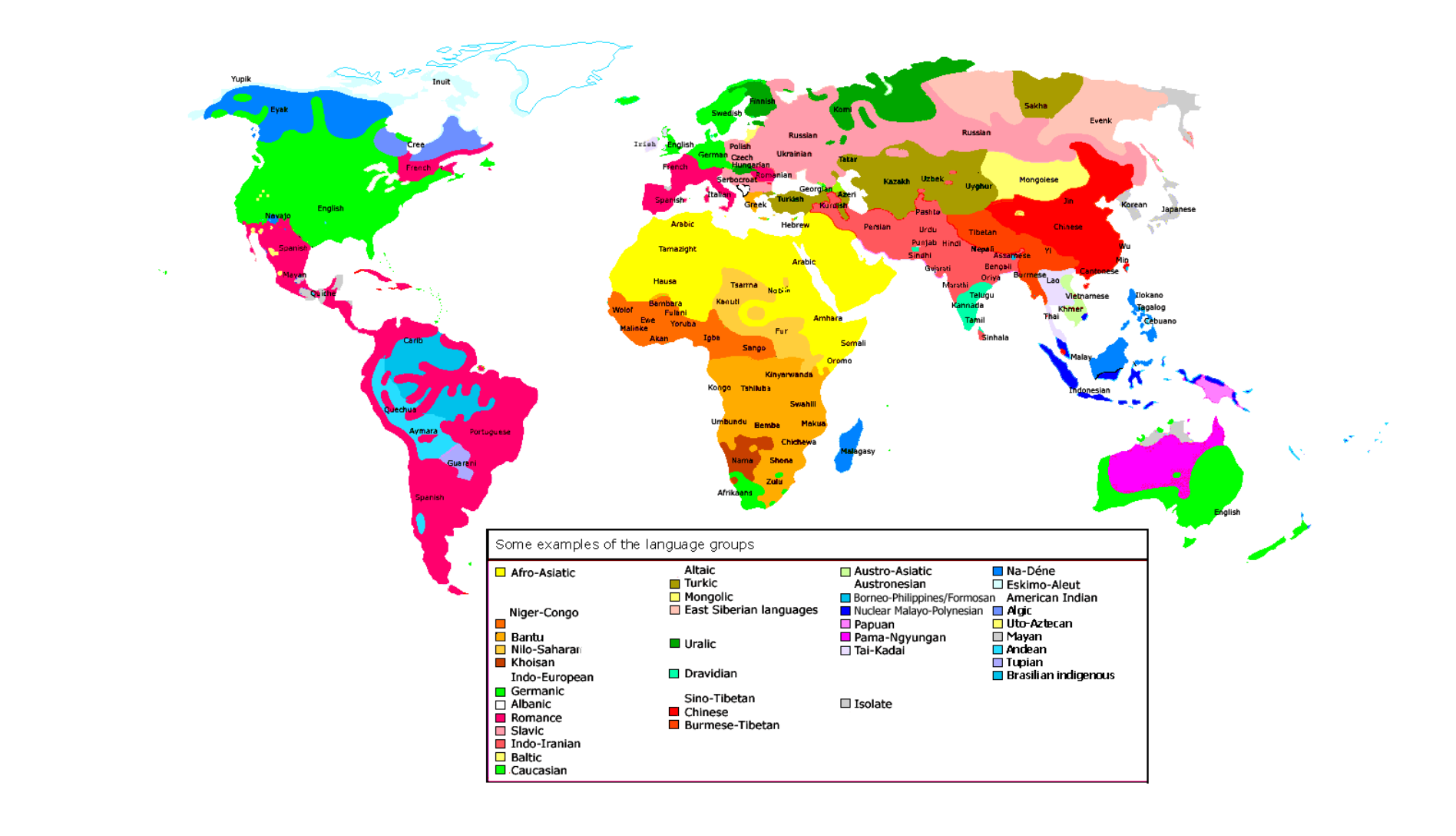

**Język programowania** – zbiór zasad (znaków i symboli oraz reguł ich stosowania), dzięki którym powstaje kod źródłowy programu komputerowego. Kod źródłowy musi zostać przetworzony na kod maszynowy, wykonywany przez konkretny procesor. Etap ten nosi nazwę **translacji**.

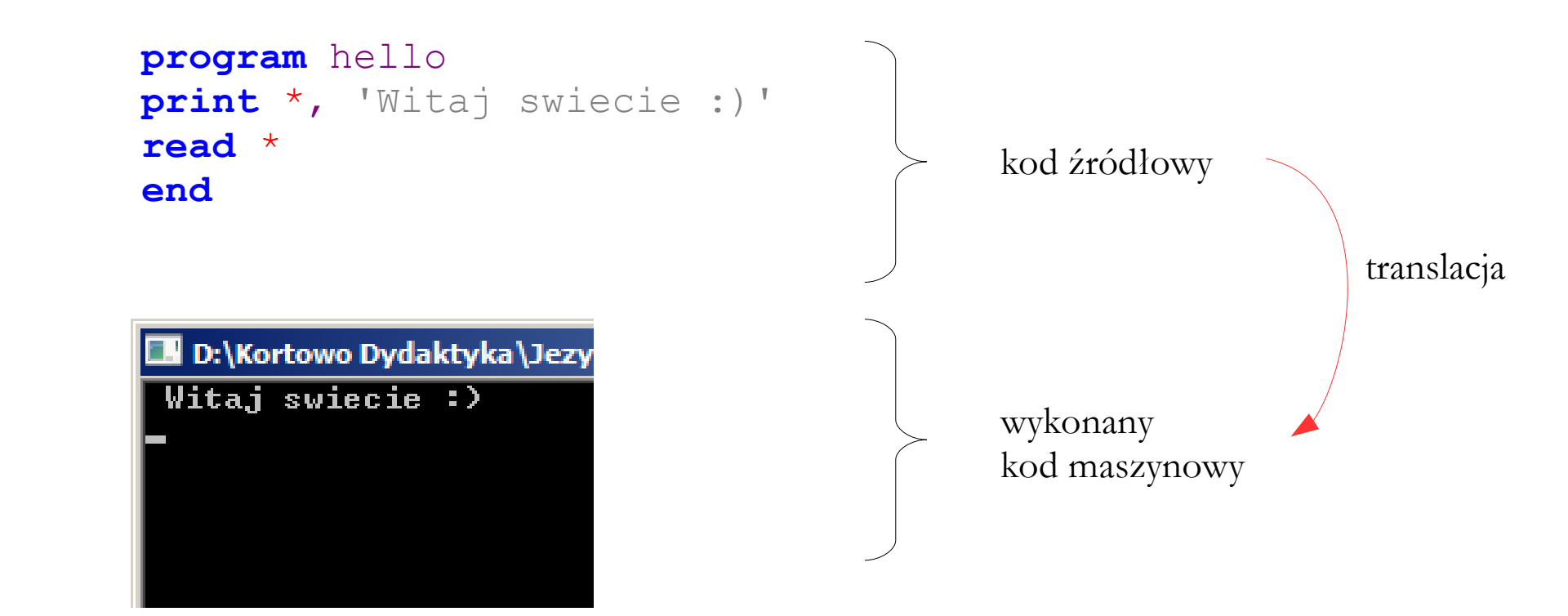

#### Translator

**Translator** – program służący do automatycznego tłumaczenia kodu źródłowego na kod maszynowy. Istnieją dwa rodzaje translatorów: **kompilatory** (w tym **asemblery**) oraz **interpretery**.

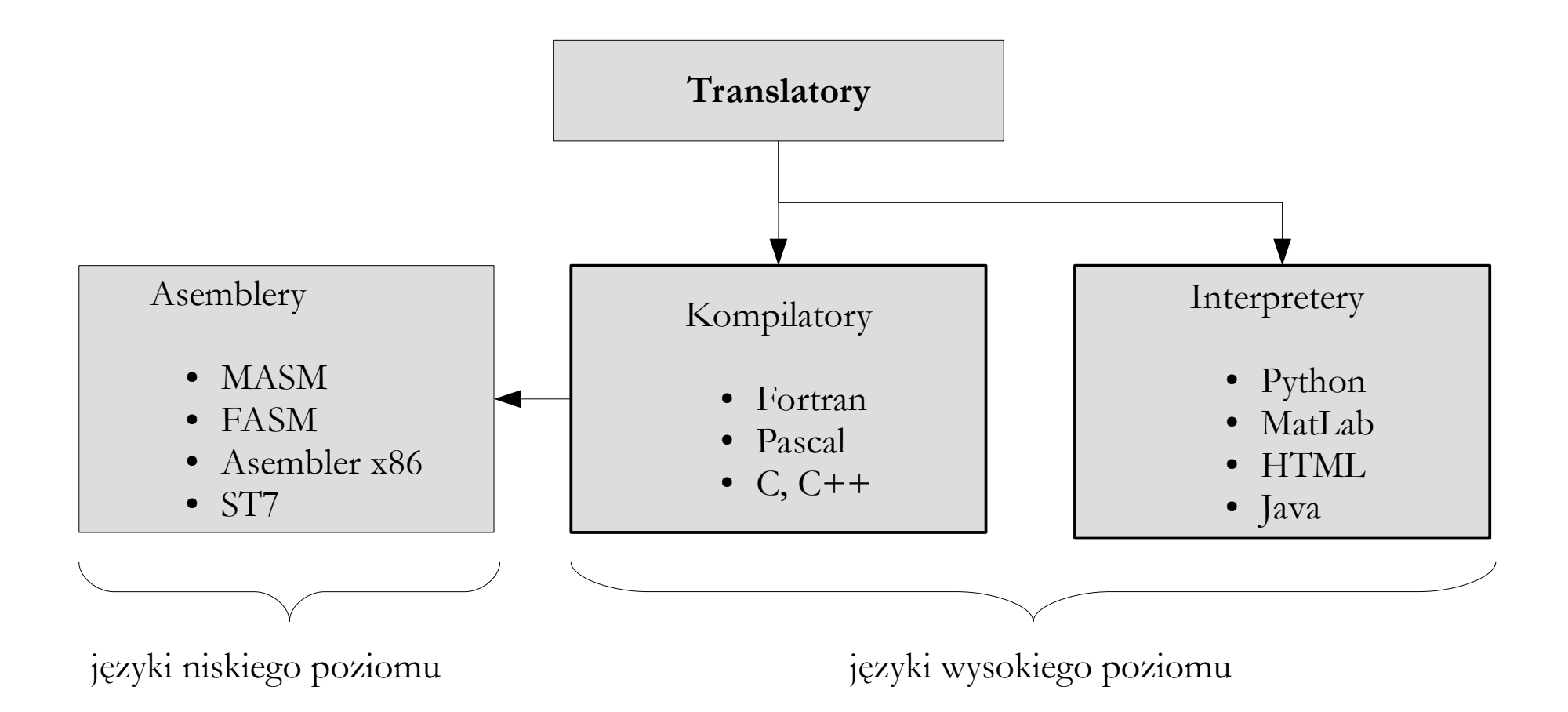

## Kompilator

**Kompilator** – program jednorazowo tłumaczący cały kod źródłowy (napisany w języku wysokiego poziomu) na kod maszynowy i zapisujący go do pliku wykonywalnego. Kolejne uruchomienia programu nie wymagają powtórzenia etapu kompilacji (kompilator nie jest potrzebny do uruchamiania programu).

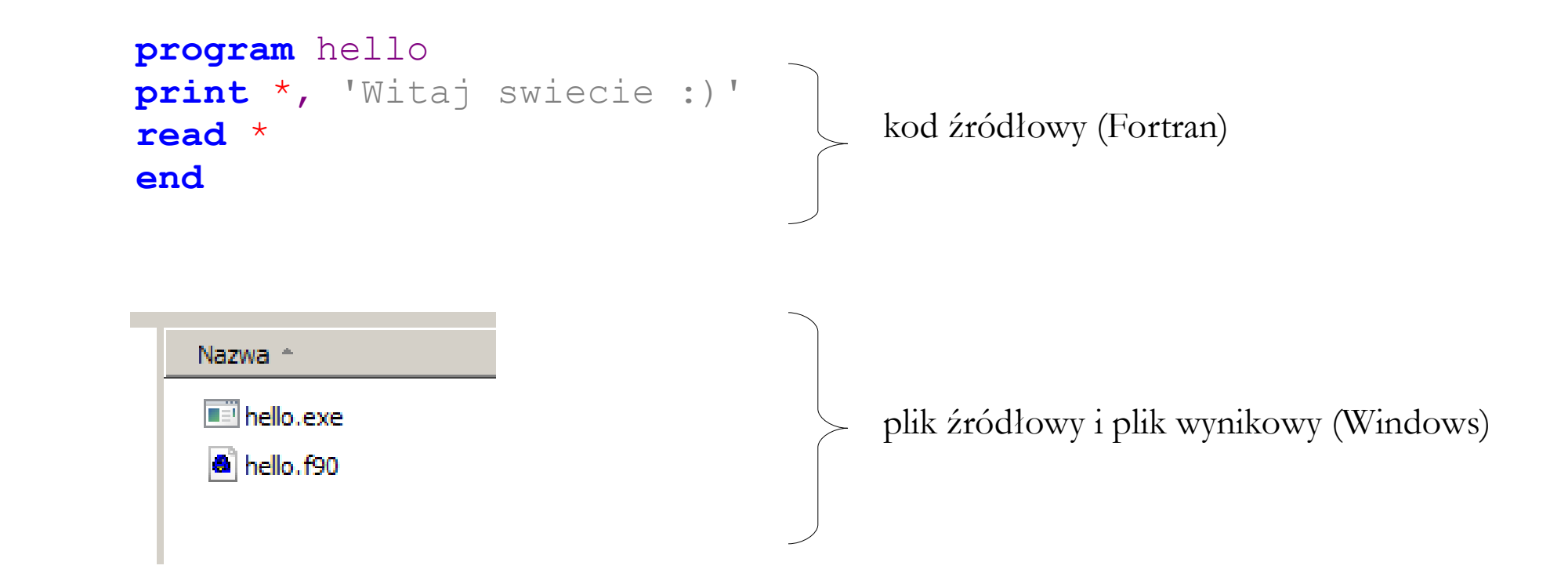

## Asembler

**Asembler** – program jednorazowo tłumaczący cały kod źródłowy (napisany w języku niskiego poziomu) na kod maszynowy i zapisujący go do pliku wykonywalnego. Kolejne uruchomienia programu nie wymagają powtórzenia etapu kompilacji (kompilator nie jest potrzebny do uruchamiania programu).

**mov** ax, 0D625h **mov** es, ax **mov** al, 24 **mov** ah, 0 **int** 21h

kod źródłowy (Asembler x86)

MenuetOS – 64-bitowy system operacyjny mieszczący się na dyskietce 1.44 MB!!

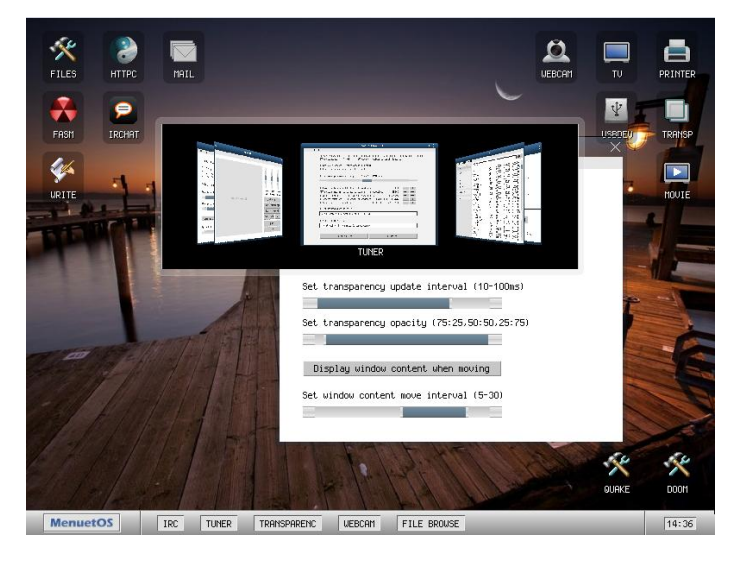

## Interpreter

**Interpreter** – program tłumaczący i wykonujący kod źródłowy linia po linii. W tym przypadku nie ma pliku wykonywalnego, a każde uruchomienie wymaga ponownego przeprowadzenia etapu interpretacji (interpreter jest niezbędny do uruchomienia i wykonania programu).

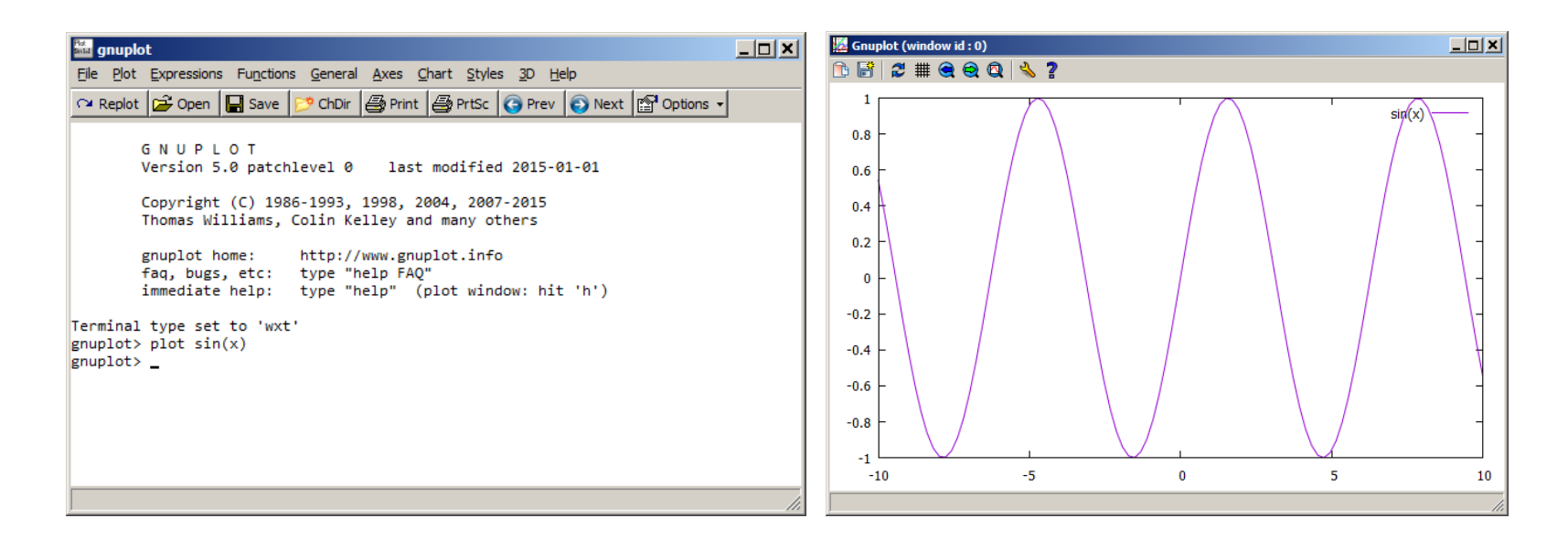

Przykład interpretacji instrukcji w środowisku Gnuplot

## Kod źródłowy

**Kod źródłowy** – zapis programu komputerowego przy pomocy określonego języka programowania, opisujący operacje jakie powinien wykonać komputer na zgromadzonych lub otrzymanych danych. Kod źródłowy zapisywany jest w plikach źródłowych.

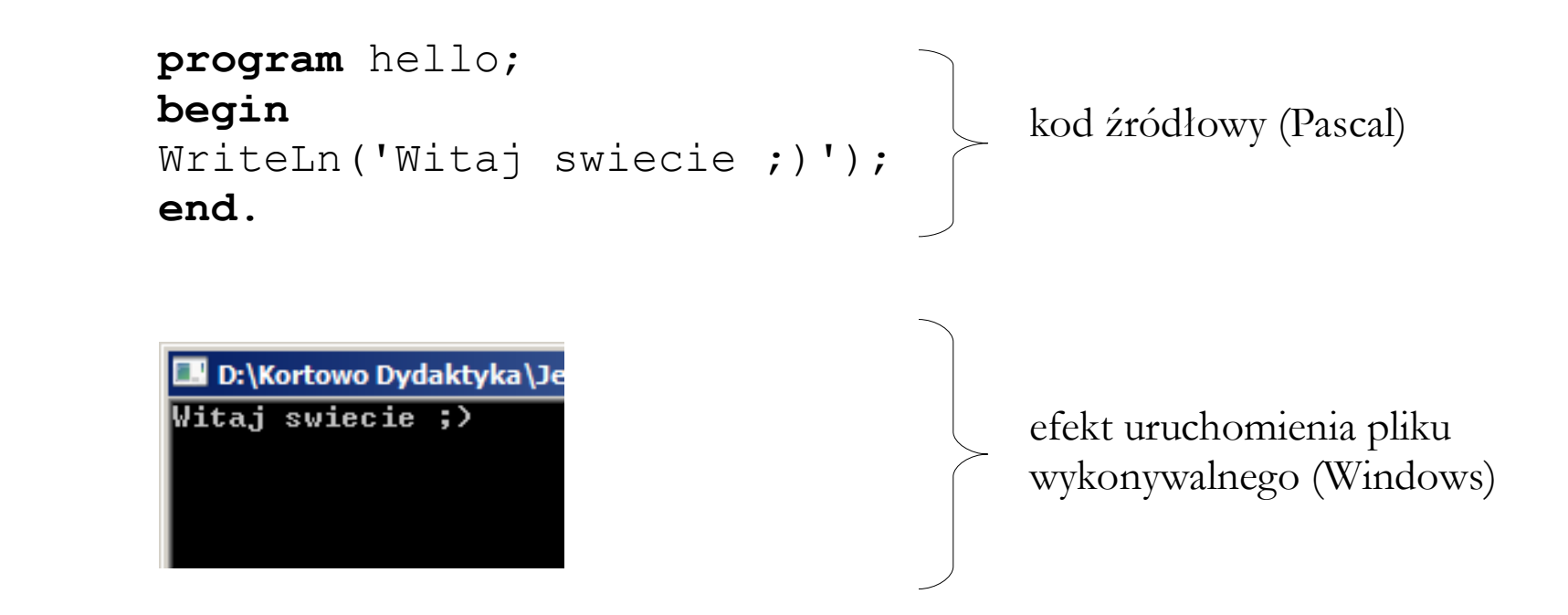

## Kod maszynowy

**Kod maszynowy** – kod generowany w procesie kompilacji (lub asemblacji). W trakcie procesu generowania kodu maszynowego często tworzony jest przenośny kod pośredni zapisywany w pliku obiektowym. Następnie kod ten pobrany z pliku obiektowego poddawany jest konsolidacji (linkowaniu) z kodem w innych plikach, w celu utworzenia ostatecznej postaci kodu maszynowego, który będzie zapisany w pliku wykonywalnym (wynikowym). Język maszynowy jest nieprzenośny, ponieważ każda architektura procesora ma swój własny zestaw rozkazów maszynowych.

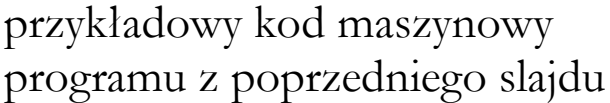

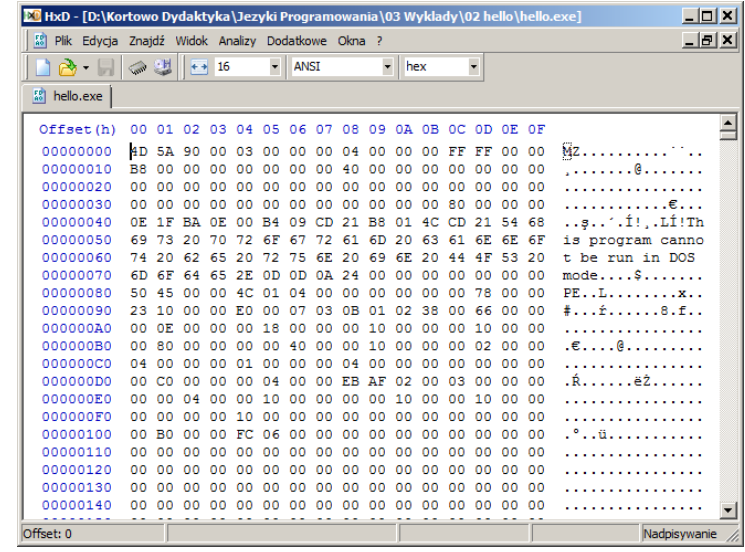

**Plik dołączany (nagłówkowy)** – jest to zewnętrzny plik tekstowy zawierający fragmenty kodu źródłowego (np. deklaracje typów zmiennych, wartości stałych, funkcji, procedur itp.). Zawartość plików dołączanych dodawana jest do innych plików źródłowych odpowiednim poleceniem, przy czym odbywa się to automatycznie na etapie tworzenia kodu maszynowego. Pliki nagłówkowe mają zazwyczaj rozszerzenie \*.inc lub \*.h.

```
 program hello 
 include 'hello.inc' 
 read *
 end
```
kod źródłowy (hello.f90)

efekt uruchomienia pliku wykonywalnego (Windows)

**print** \* , 'Witaj swiecie :)'

kod źródłowy w pliku dołączanym (hello.inc)

```
D:\Kortowo Dydaktyka\Jezy
Witaj swiecie :)
```
### Biblioteka

**Biblioteka** – plik obiektowy zawierający fragmenty kodu źródłowego (najczęściej procedury lub funkcje) realizujące określone zadania: matematyczne (np. biblioteka LAPACK, SLATEC), graficzne (np. DISLIN, OpenGL) i inne.

przykład programu rozwiązującego tzw. równanie falowe napisanego w środowisku Borland Delphi z użyciem biblioteki dynamicznej OpenGL

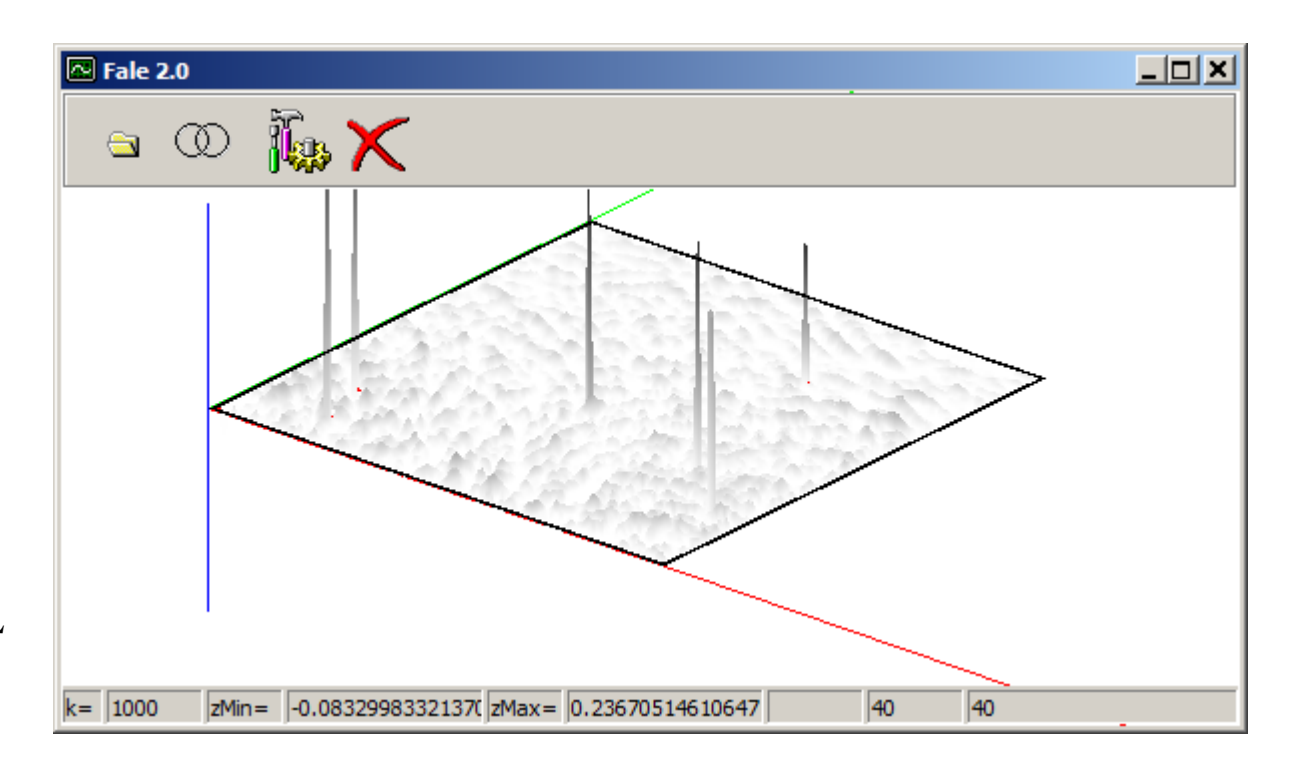

#### Biblioteka

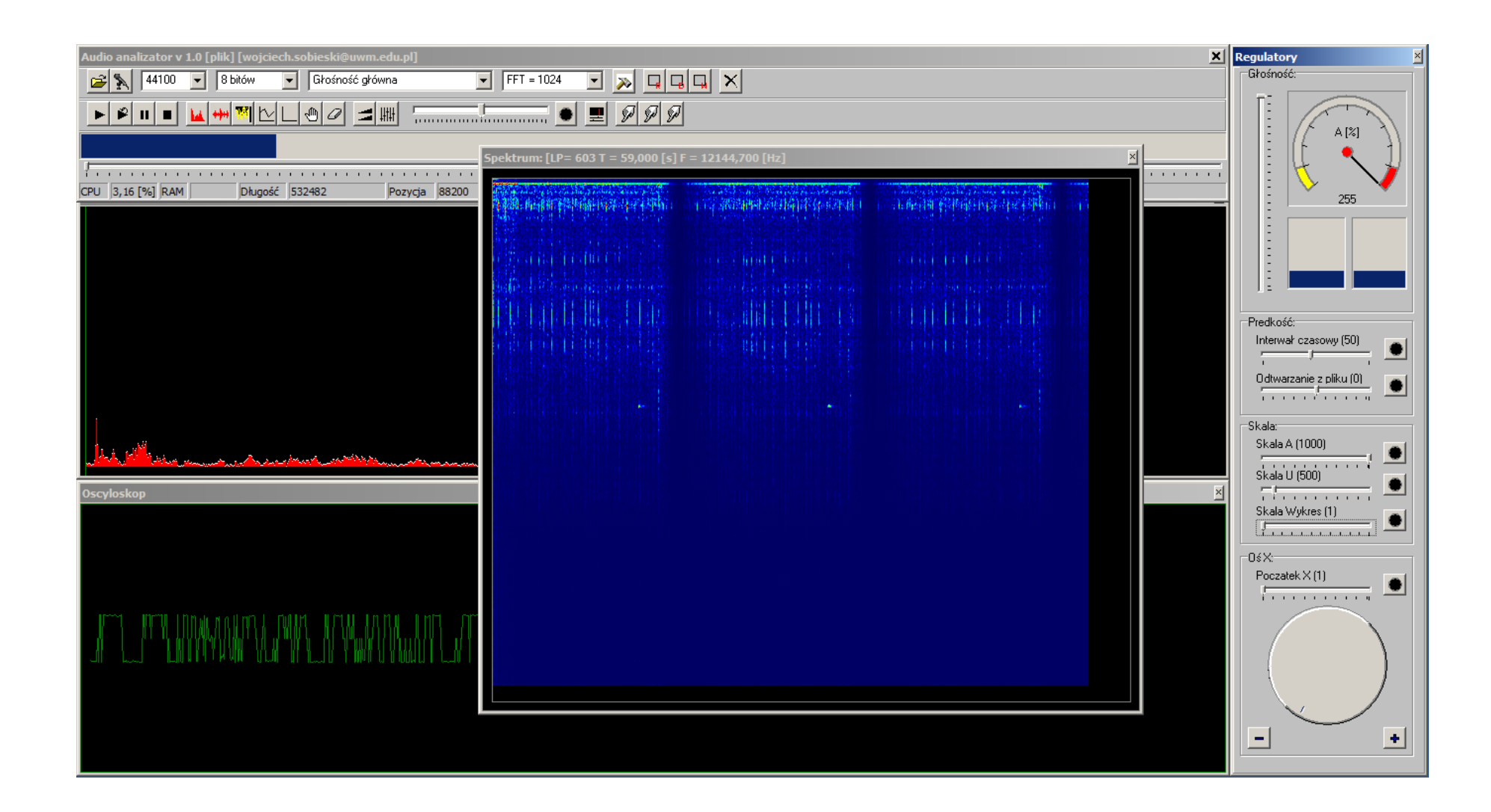

przykład programu służącego do analizy sygnału akustycznego (FFT) napisanego w środowisku Borland Delphi z użyciem biblioteki dynamicznej BASS

#### Biblioteka

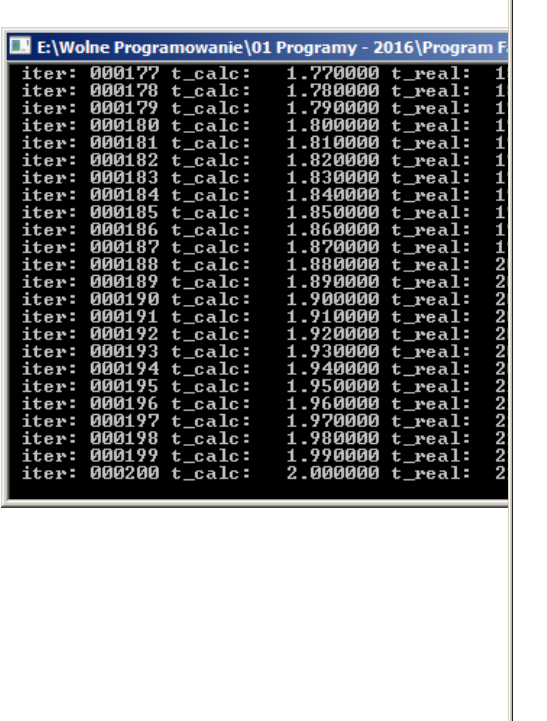

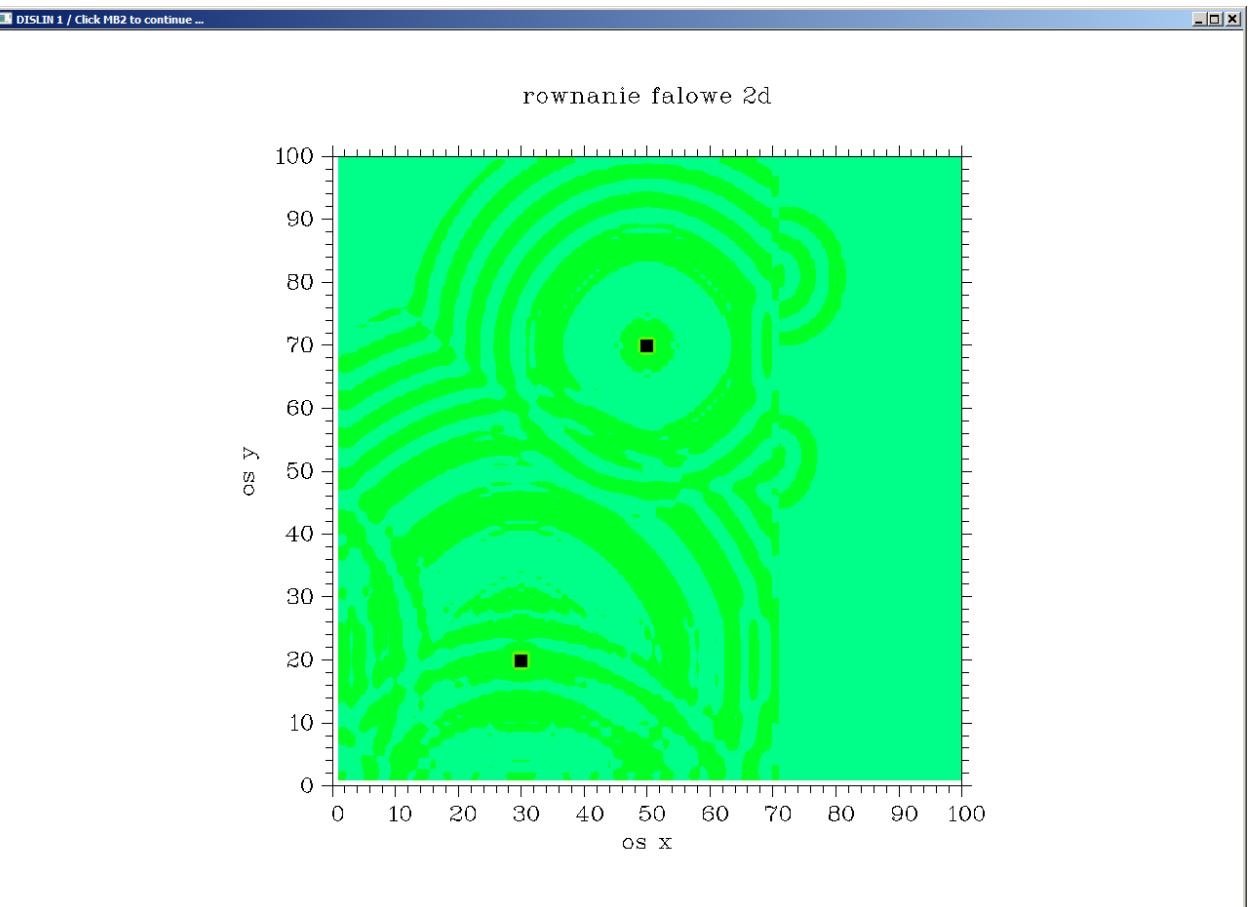

przykład programu rozwiązującego tzw. równanie falowe napisanego w języku Fortran z użyciem biblioteki statycznej DISLIN

**Biblioteka statyczna** – jest to rodzaj biblioteki, która łączona jest z programem w etapie konsolidacji (linkowania). W systemach z rodziny Windows zwykło nadawać się im rozszerzenia \*.lib lub \*.o, natomiast w systemach z rodziny Unix/Linux są to zwykle \*.a lub \*.o. Biblioteki statyczne, w przeciwieństwie do bibliotek dynamicznych, nie wymagają pomocy systemu operacyjnego komputera – po połączeniu z danym programem są od razu gotowe do użycia.

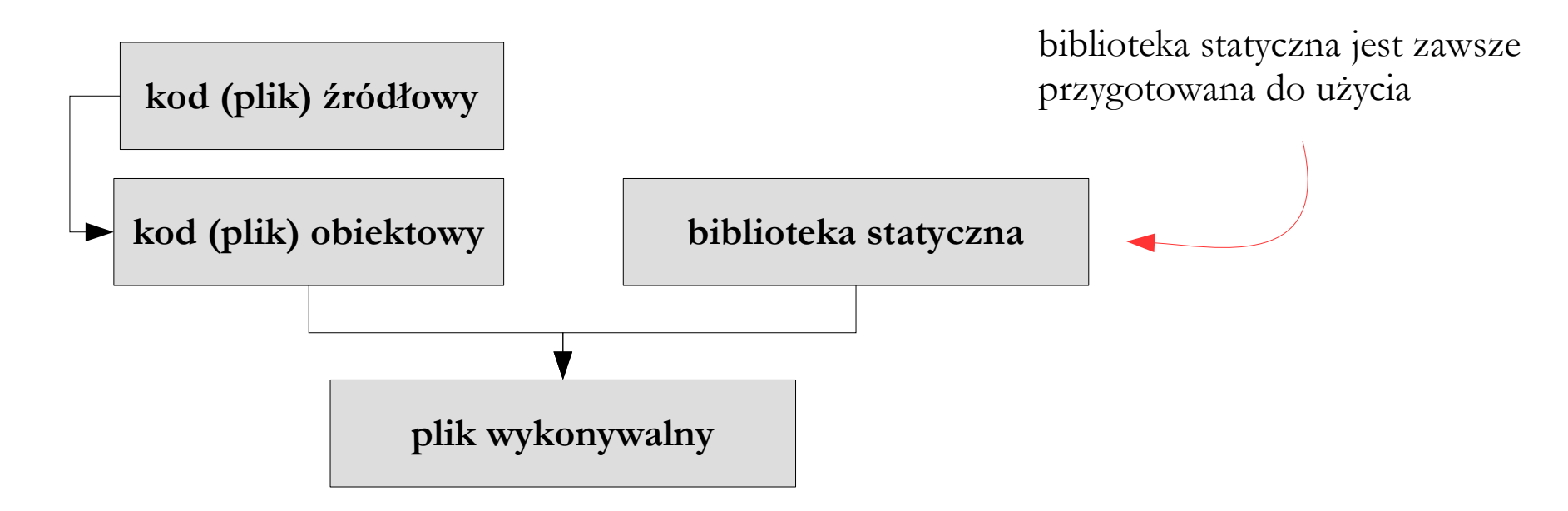

#### Biblioteka dynamiczna

**Biblioteka dynamiczna** – jest to rodzaj biblioteki, która łączona jest z programem dopiero w momencie jego wykonania. Aby tego dokonać system operacyjny komputera musi posiadać pewne funkcje, które umożliwiają łączenie dynamiczne. W systemach Windows biblioteki dynamiczne mają zazwyczaj rozszerzenie \*.dll.

> biblioteka dynamiczna jest przygotowana do użycia tylko wówczas, gdy jest potrzebna

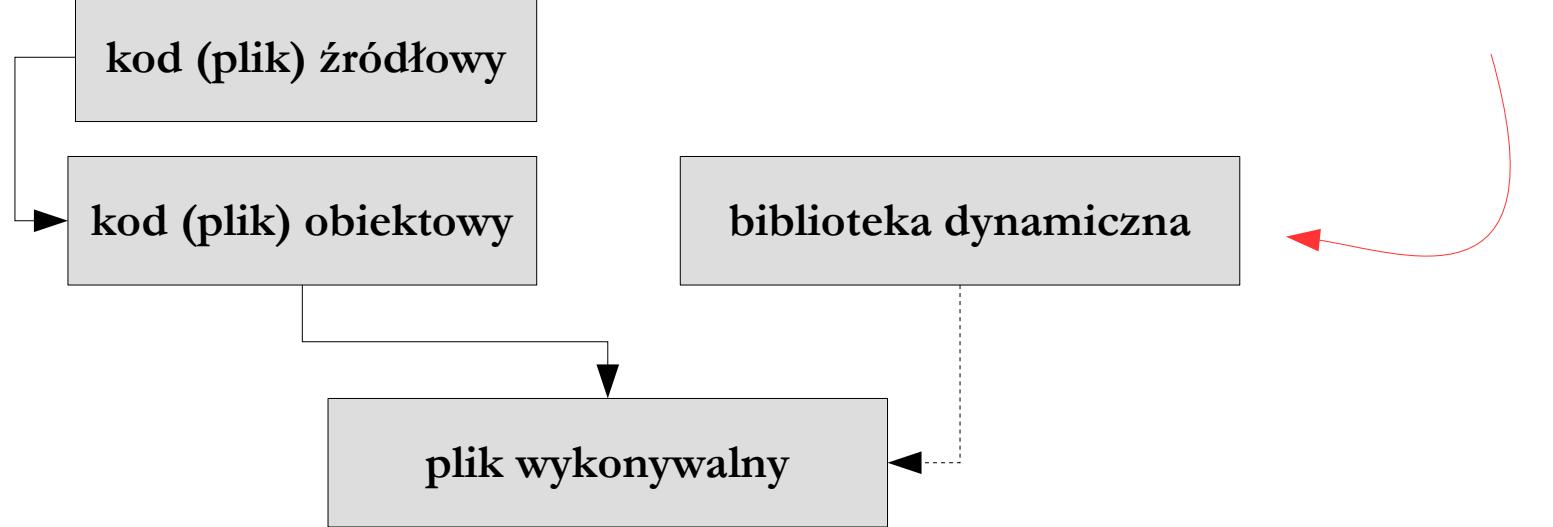

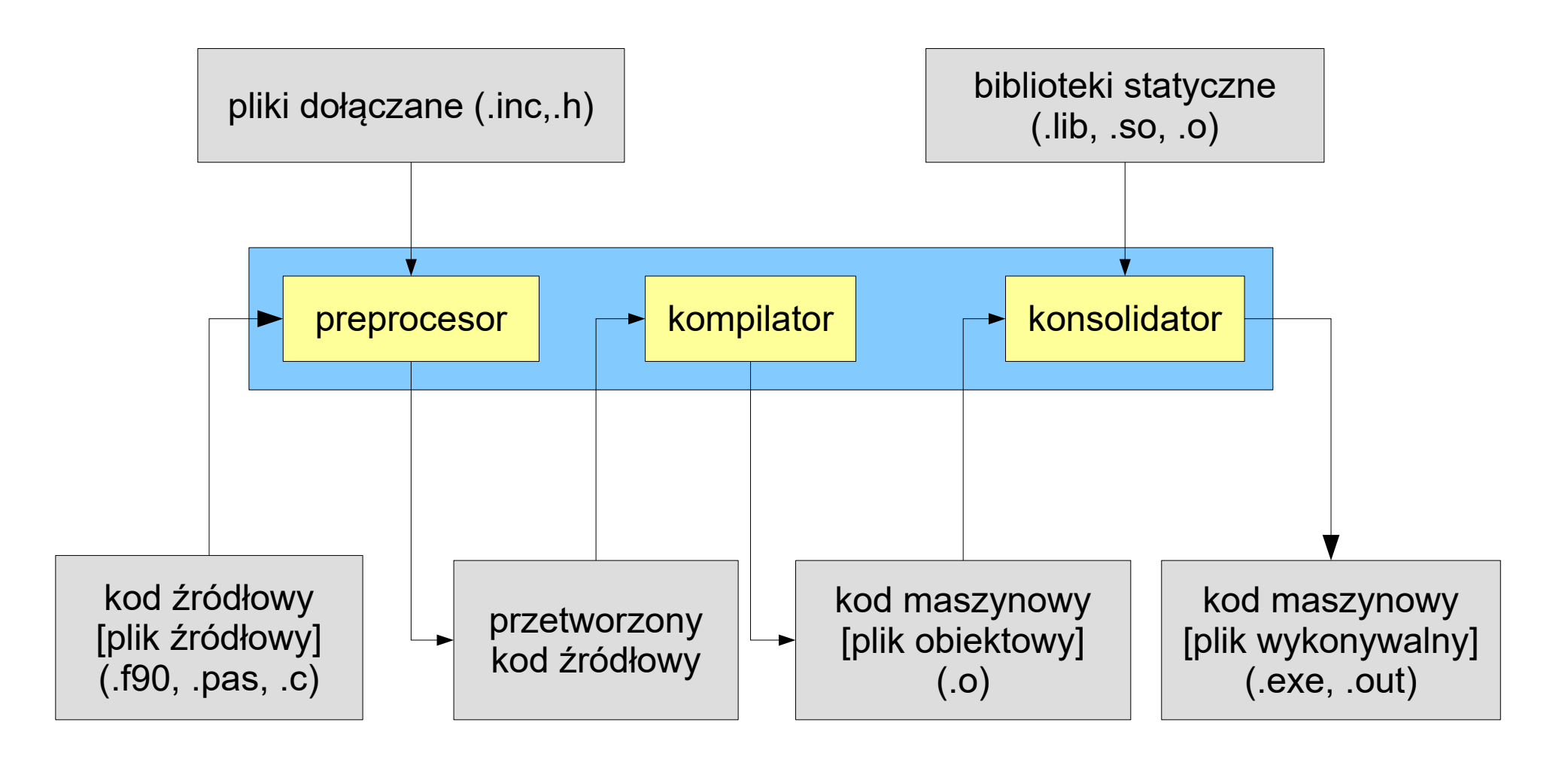

schemat procesu translacji (tu: kompilacji)

**Etap preprocesingu** – obejmuje odczyt i analizę kodu źródłowego na podstawie reguł danego języka. W tym etapie dokonywana jest:

- analiza leksykalna rozdzielenie kodu źródłowego na elementarne jednostki języka programowania zwane tokenami;
- analiza składniowa kontrola, czy ułożenie tokenów nie łamie reguł danego języka programowania (czy kod źródłowy był poprawny składniowo);
- analiza semantyczna określenie znaczenia poszczególnych tokenów. Przykładem może być sprawdzanie, czy nie występuje niezgodność typów.

Na etapie preprocesingu do kodu źródłowego wstawiana jest również zawartość plików dołączanych.

```
 program hello
 prin *
, 'Witaj swiecie :)'
       read *
       end
```

```
--|-|\timesax C:\Windows\system32\cmd.exe
D:\Kortowo Dydaktyka\Jezyki Programowania\03 Wyklady\03 Wprowadzenie do programo
wania\04 error Fortran>gfortran -g -fcheck=all hello.f90 -o hello.exe
he 11o.f90:4.6:
      prin *, 'Witaj swiecie :)'
Error: Unclassifiable statement at (1)
D:\Kortowo Dydaktyka\Jezyki Programowania\03 Wyklady\03 Wprowadzenie do programo
wania\04 error Fortran>Pause
Aby kontynuować, naciśnij dowolny klawisz . . .
```
Przykład błędu wykrytego przez preprocesor (język Fortran) – użycie nieznanej instrukcji (**prin**)

```
 program hello
 print 7, 'Witaj swiecie :)'
 read *
 end
```
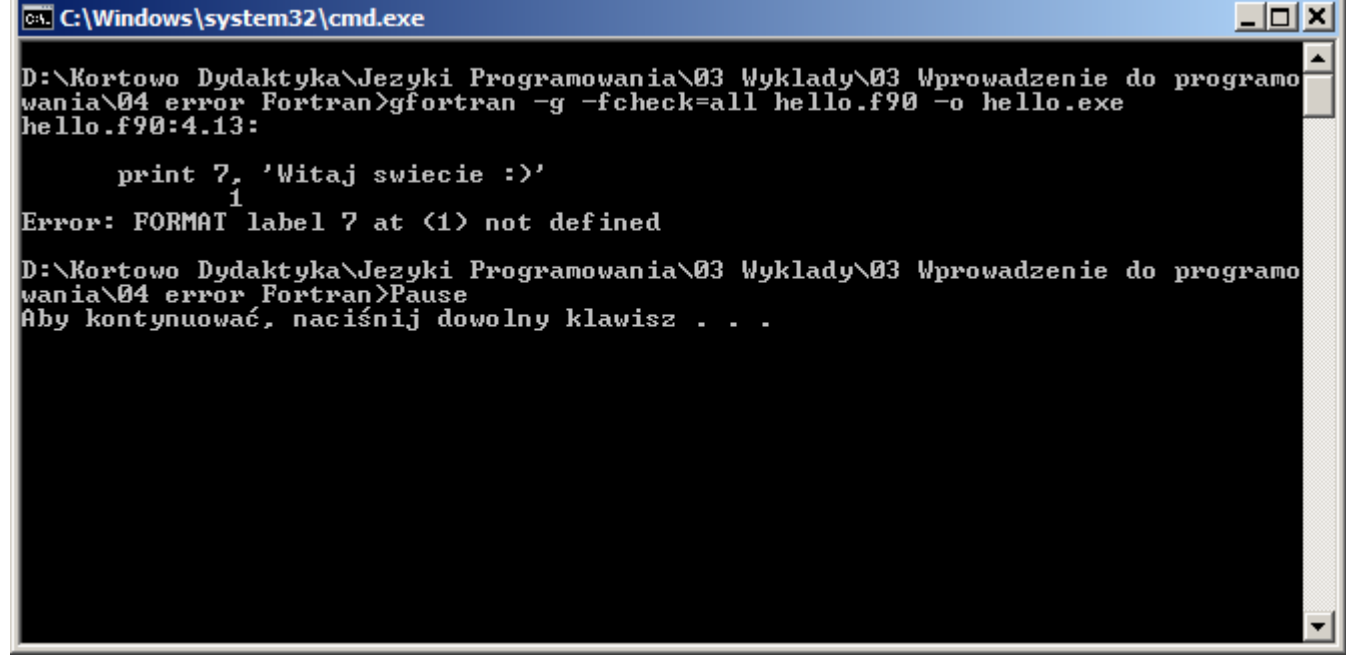

Przykład błędu wykrytego przez preprocesor (język Fortran) – brak definicji formatu I/O (**7**)

```
 program hello
 print *
, 'Witaj swiecie :)
       read *
       end
```
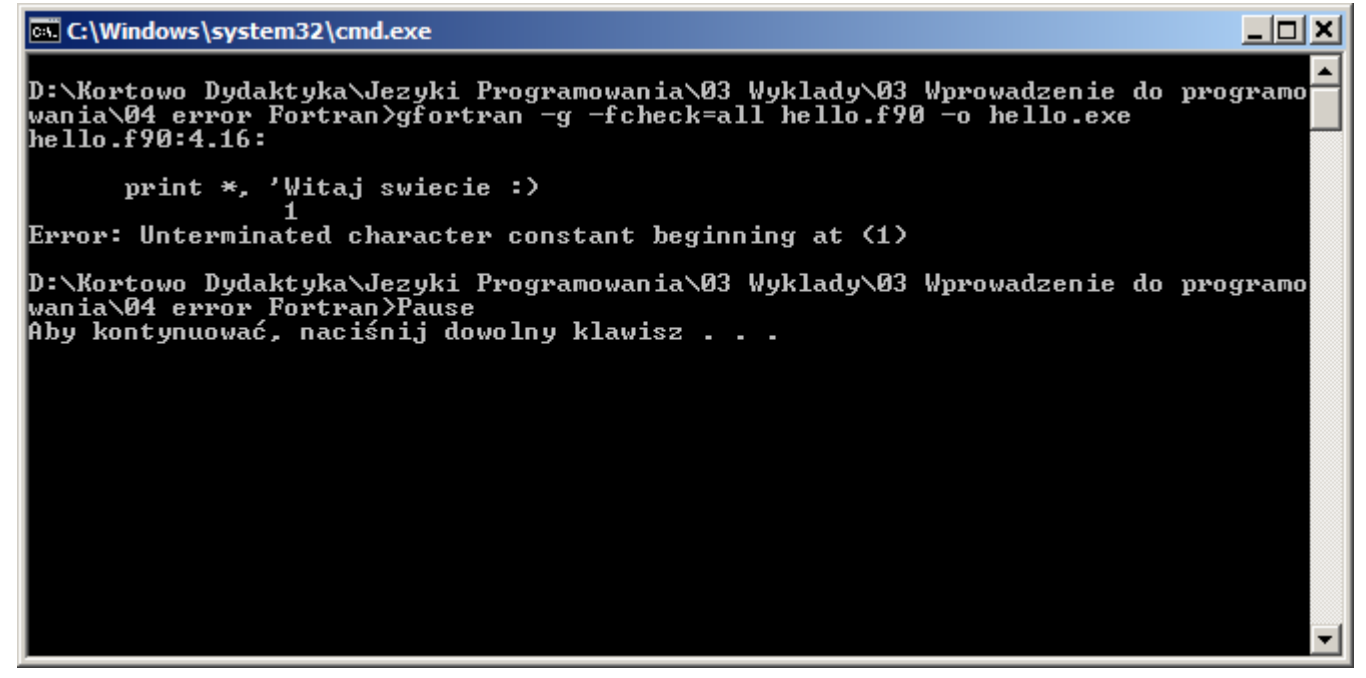

Przykład błędu wykrytego przez preprocesor (język Fortran) – niezamknięty łańcuch znaków (**'...'**)

```
 program hello;
 begin
 Writen('Witaj swiecie ;)');
 end.
```
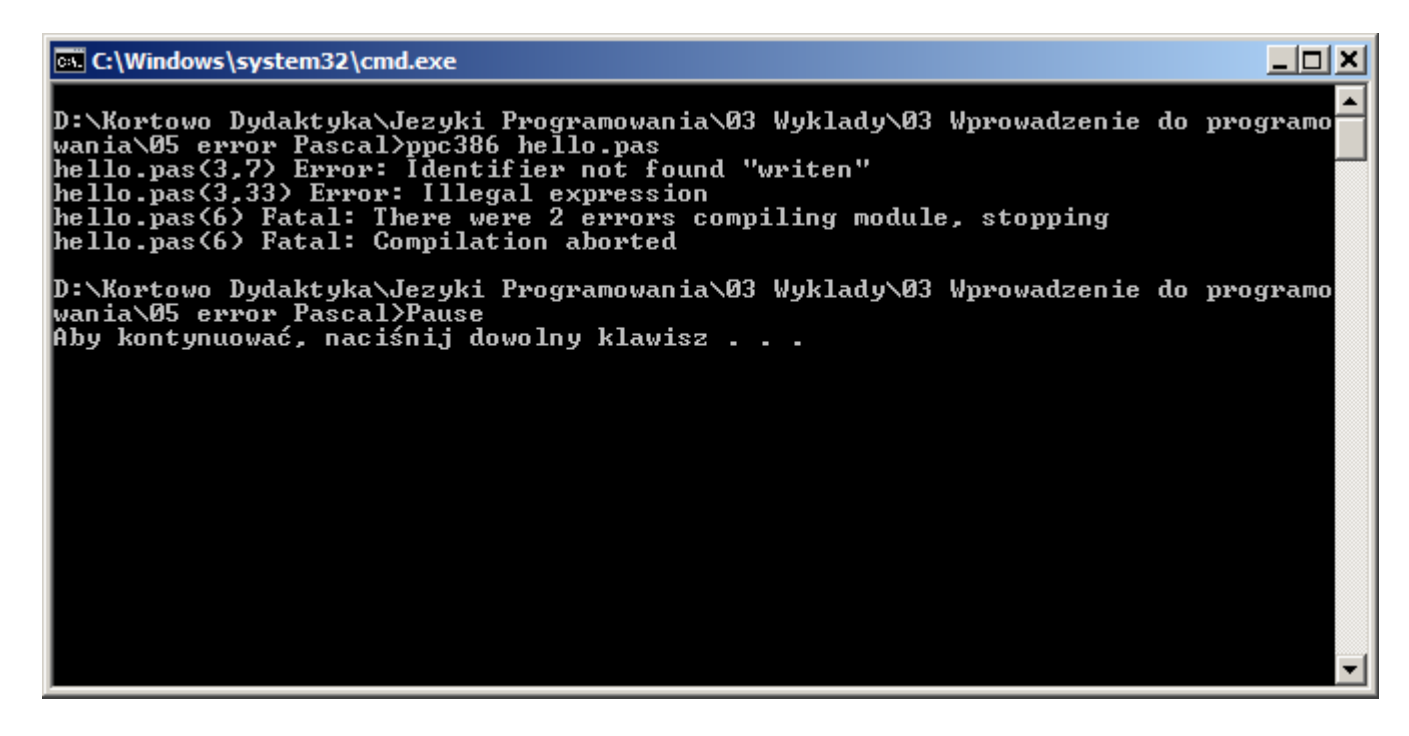

Przykład błędu wykrytego przez preprocesor (język Pascal) – użycie nieznanej instrukcji (**Writen**)

```
 program hello
 begin
 WriteLn('Witaj swiecie ;)');
 end.
```
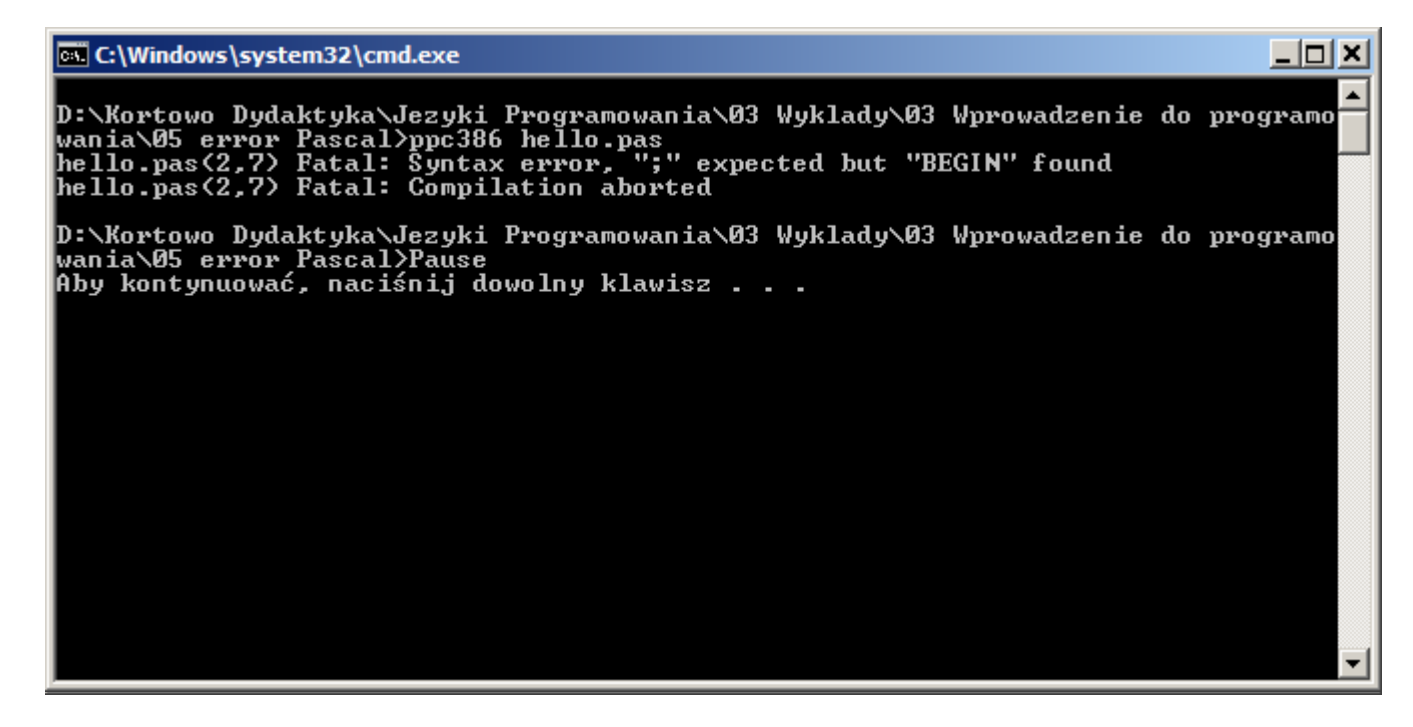

Przykład błędu wykrytego przez preprocesor (język Pascal) – brak średnika na końcu 1-go wiersza

```
 program hello;
 begin
 WriteLn('Witaj swiecie ;)');
```
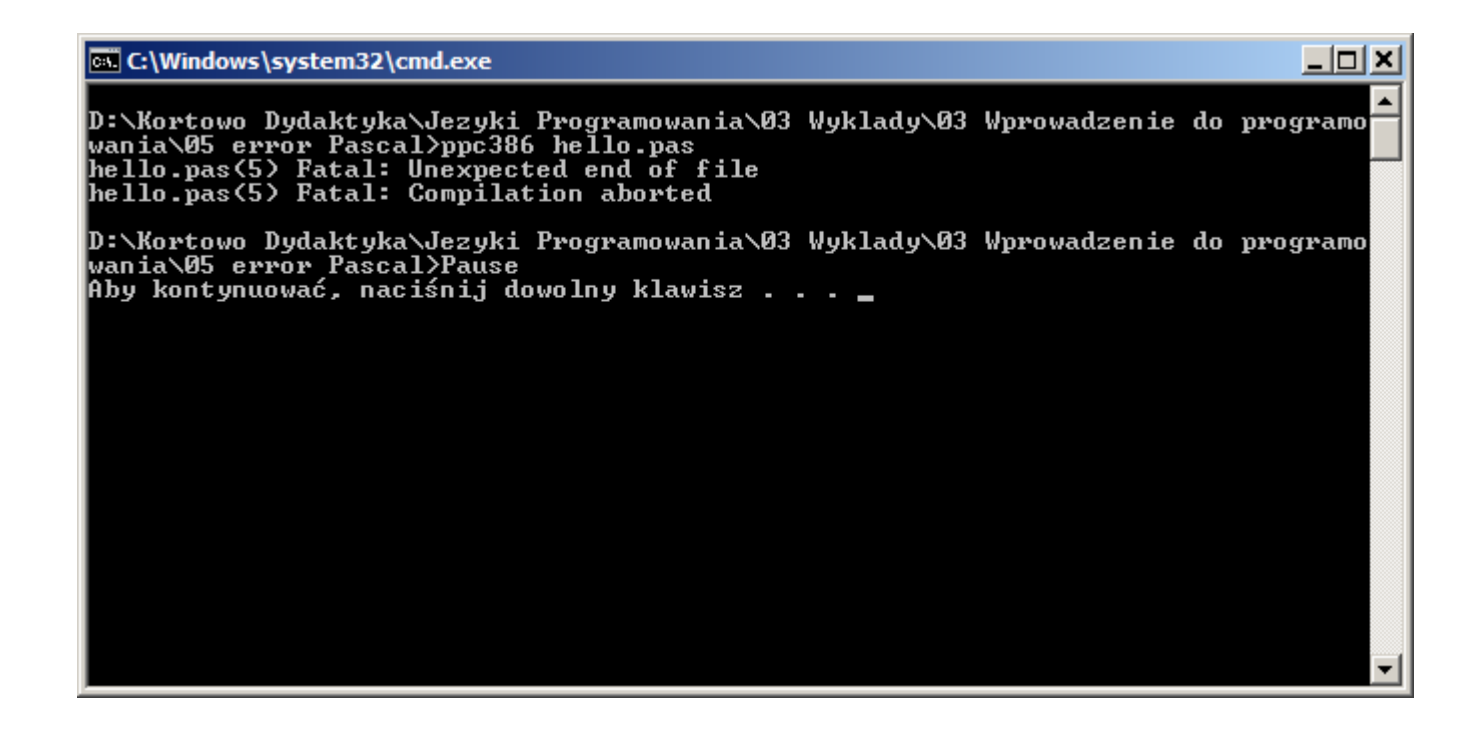

Przykład błędu wykrytego przez preprocesor (język Pascal) – nieoczekiwany koniec pliku (brak **end.**)

**Etap kompilacji** – służy do przetłumaczenia kodu źródłowego na plik obiektowy. W przypadku jednoczesnej kompilacji wielu plików źródłowych, każdy z nich przetworzony jest na oddzielny plik obiektowy. Na tym etapie nie są analizowane zależności pomiędzy poszczególnymi segmentami programu.

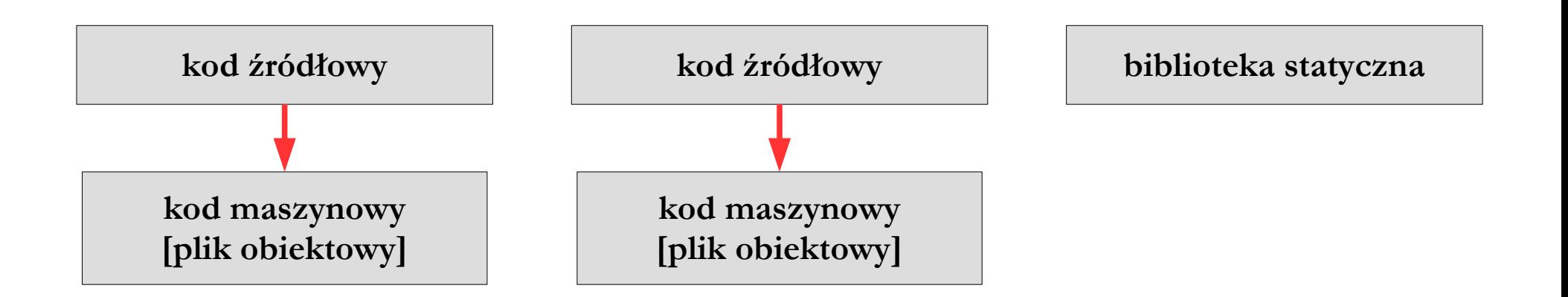

## Konsolidacja

**Etap konsolidacji** (linkowania) – służy do połączenia wszystkich plików obiektowych oraz dodatkowych bibliotek statycznych w jeden kod wynikowy (wykonywalny). Na tym etapie sprawdzane są zależności pomiędzy poszczególnymi segmentami programu. Dodanie biblioteki statycznej wymaga podania odpowiednich opcji kompilacji. Po konsolidacji program jest gotowy do uruchomienia.

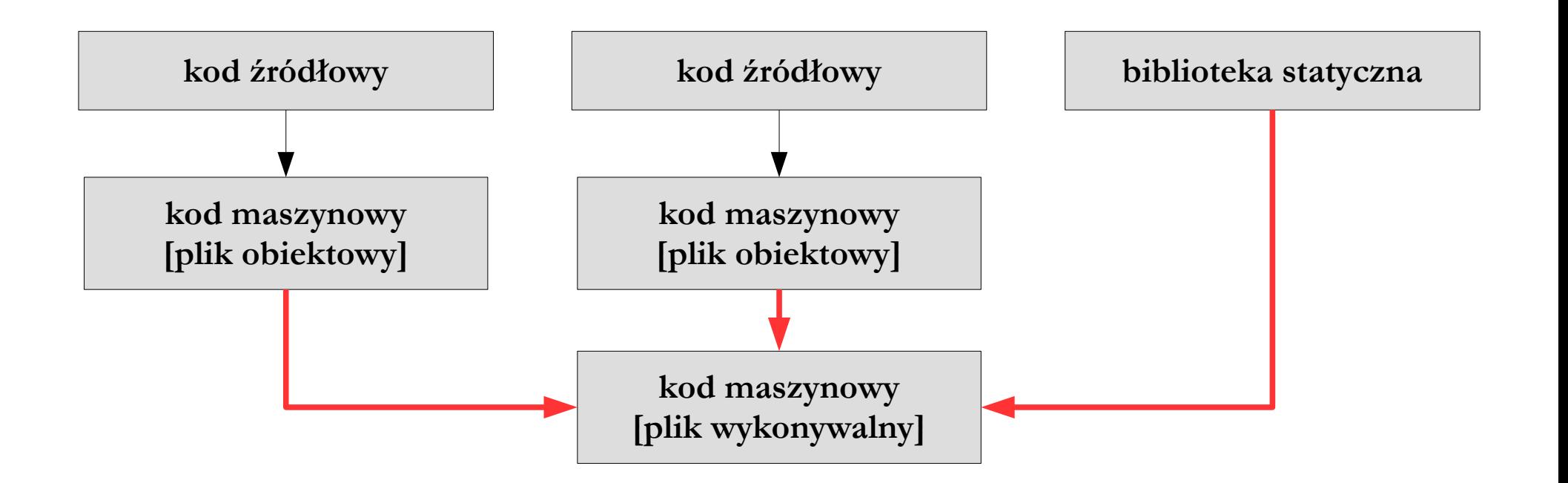

#### Konsolidacja

```
 program hello
 print *
, 'Witaj swiecie :)'
       read *
      end
```
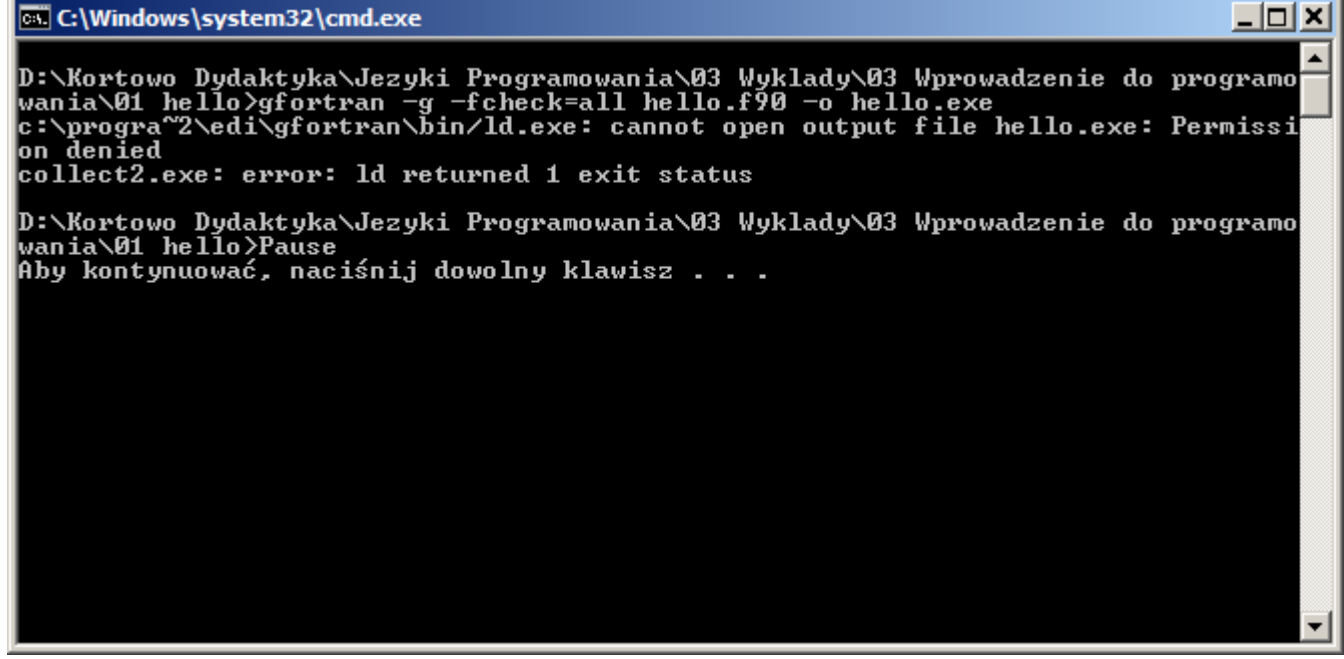

Przykład błędu na etapie konsolidacji pojedynczego kodu źródłowego (język Fortran) – plik wykonywalny jest właśnie uruchomiony i nie ma do niego dostępu

#### Konsolidacja

```
 program hello;
 begin
 Writen('Witaj swiecie ;)');
 end.
```
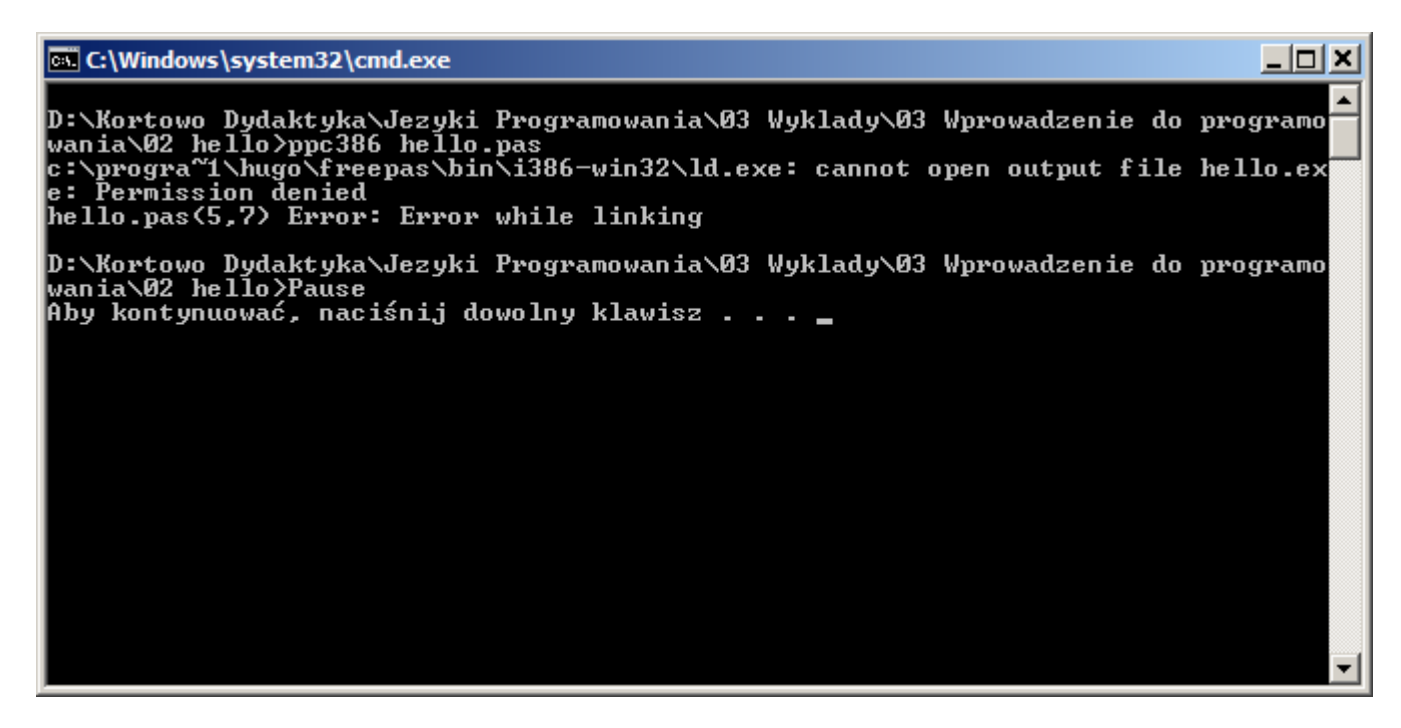

Przykład błędu na etapie konsolidacji pojedynczego kodu źródłowego (język Pascal) – plik wykonywalny jest właśnie uruchomiony i nie ma do niego dostępu

**1. Translator** – program służący do wykonania kompilacji lub interpretacji kodu źródłowego. Standardowym katalogiem, w których umieszcza się pliki translatora jest katalog BIN w głównym katalogu aplikacji. Aby proces translacji był możliwy, system operacyjny musi znać dokładne położenie translatora i jego bibliotek.

> przykładowa zawartość katalogu kompilatora: gfortran (z lewej) oraz free pascal (z prawej)

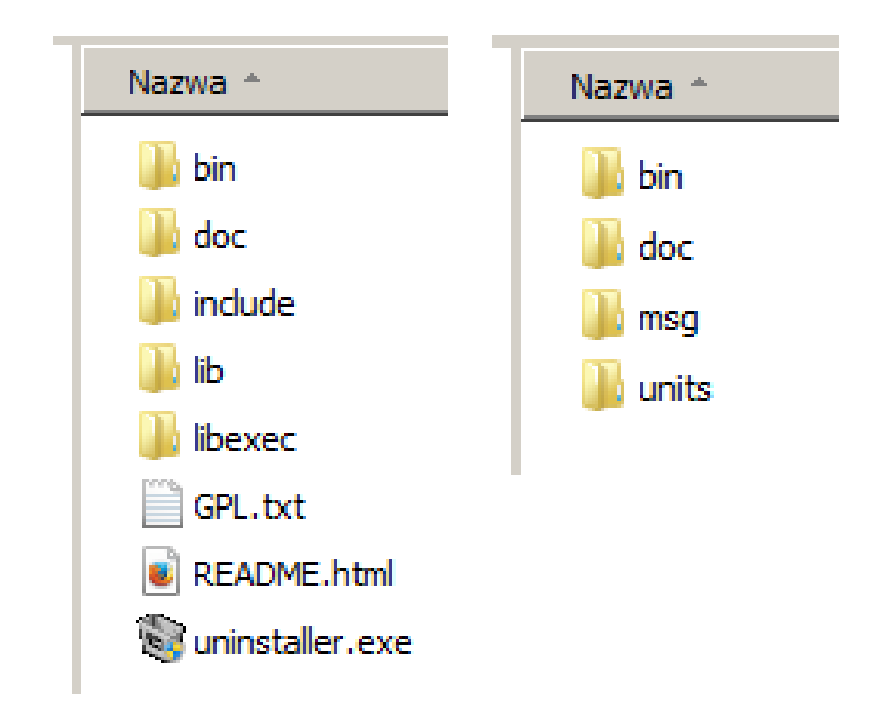

**2. Biblioteki i dodatkowe pliki nagłówkowe** – służą do rozszerzania możliwości języka, szczególnie w zakresie zastosowań specjalistycznych (np. obliczeń matematycznych, numerycznych, obróbki grafiki). Standardowo instalowane są w katalogach LIBRARY i INCLUDE w głównym katalogu aplikacji. Biblioteki podstawowe dostarczane są wraz z środowiskiem programistycznym, biblioteki dodatkowe rozprowadzane są w postaci osobnych pakietów.

> przykładowa zawartość katalogu kompilatora: gfortran (z lewej) oraz free pascal (z prawej)

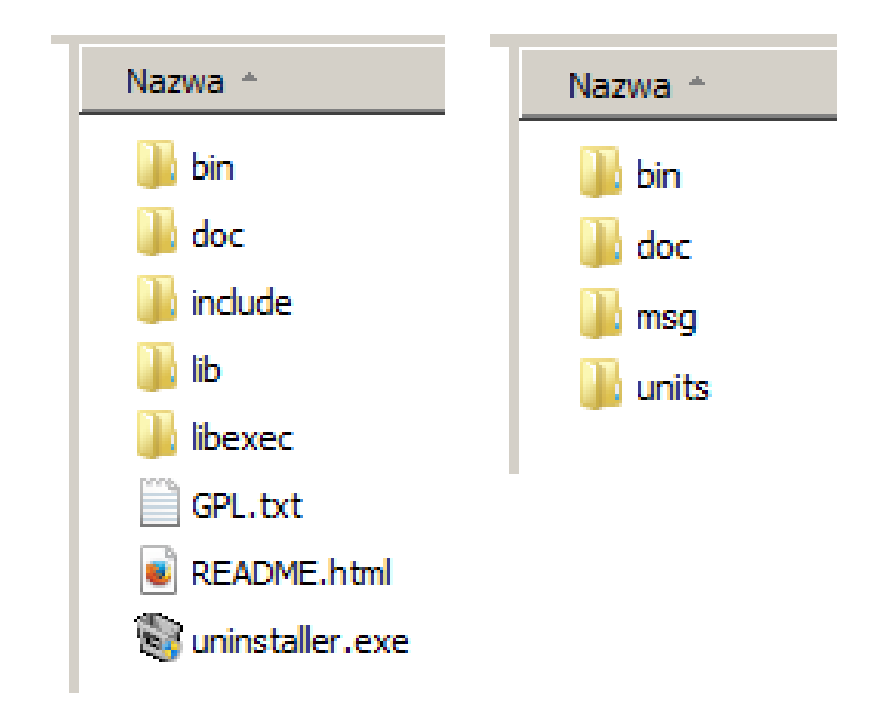

**3. Edytor kodu** – program służący do edycji kodu źródłowego.

Rodzaje edytorów kodu:

- uniwersalne (np. ConText, Amigo, Crimson, Codex, EditPlus, UltraEdit, Editeur, EmEditor i inne). Edytory uniwersalne pozwalają na podłączanie kompilatorów jednego lub wielu języków i są rozprowadzane jako oddzielne programy.
- zintegrowane z konkretną implementacją języka (np. Borland Delphi, Compaq Visual Fortran i inne).

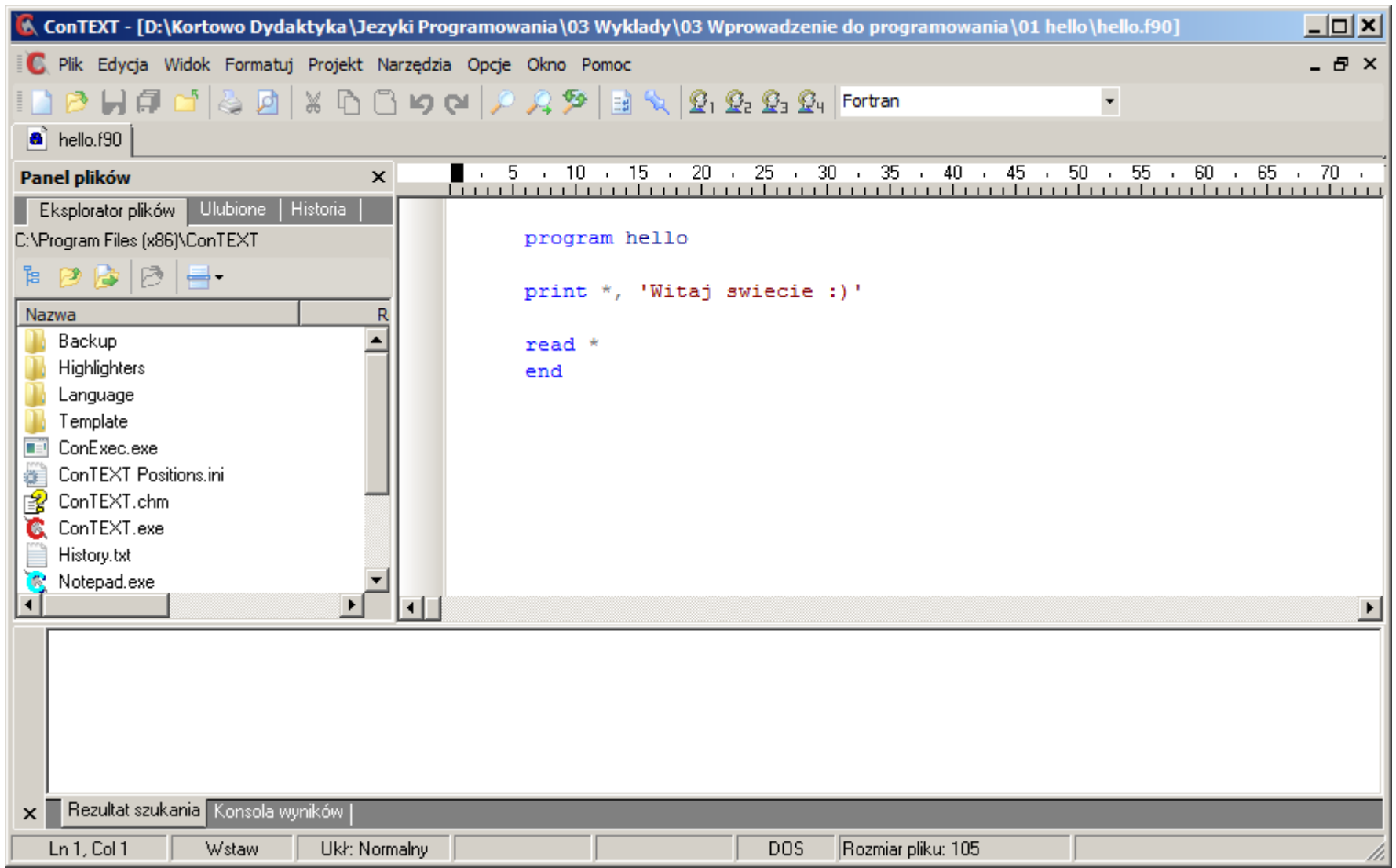

przykład uniwersalnego edytora kodu – ConTEXT

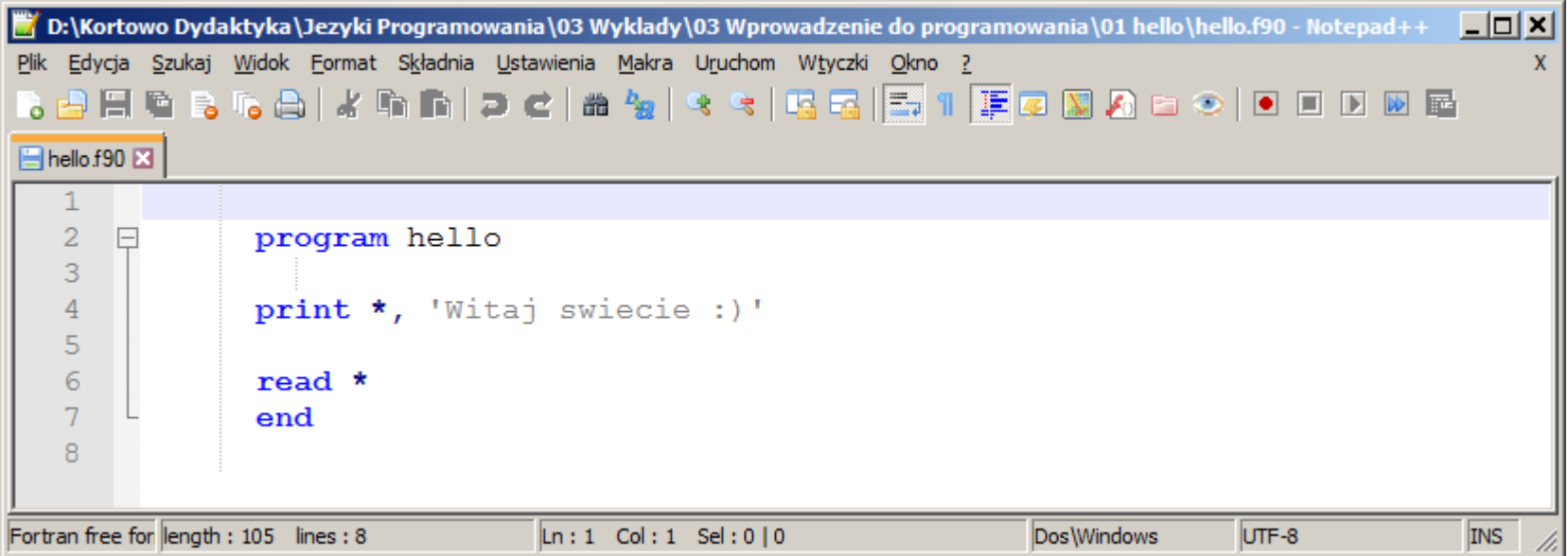

przykład uniwersalnego edytora kodu – Notepad++

**4. Debugger** (analizator kodu) – program służący do analizy poprawności tworzonego kodu źródłowego i stanowiący zazwyczaj integralną część translatora (ale może to być również oddzielny program).

Analizator kodu generuje:

- **błędy** komunikaty o złamaniu zasad pisaniu kodu źródłowego (program się nie skompiluje)
- **ostrzeżenia** komunikaty o naruszeniu zasad pisaniu kodu źródłowego (program się skompiluje, ale może działać niepoprawnie lub niestabilnie)

**5. Edytor formularzy** – program służący do budowy okien widzianych przez użytkownika po uruchomieniu tworzonej aplikacji (formularzy). Element ten występuje jedynie w językach wizualnych, takich jak Visual Basic, Borland Delphi, Compaq Visual Fortran i innych.

przykładowe okno programu zaprojektowane w edytorze formularzy środowiska Lazarus (program fourierGUI)

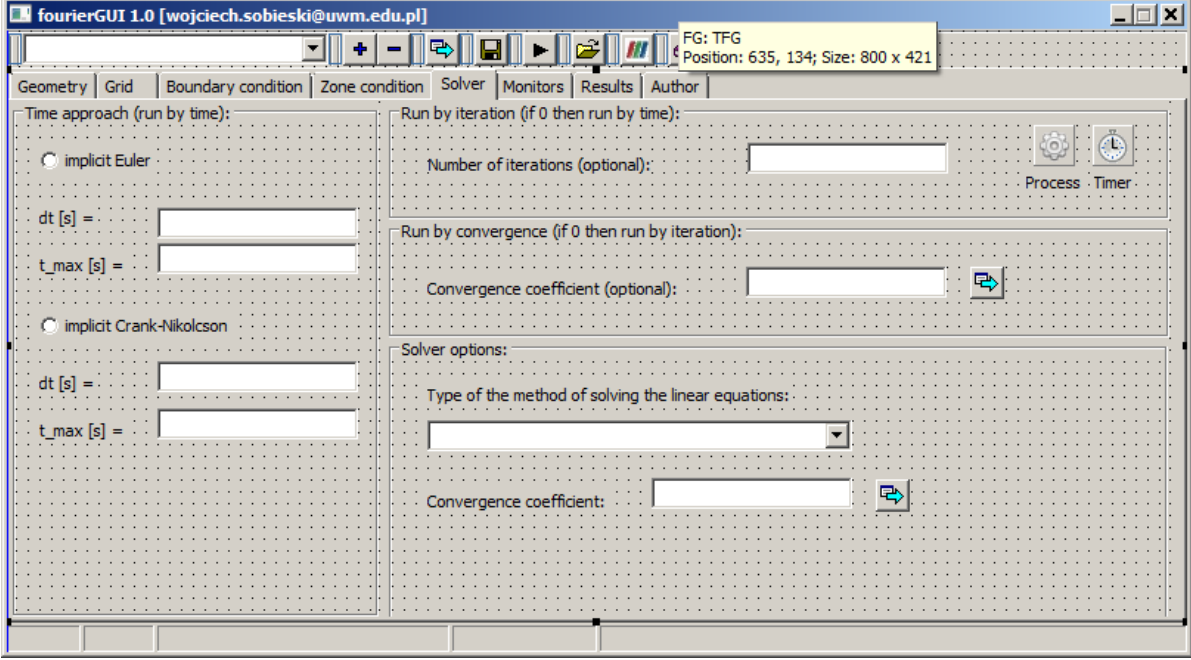

**6. Menadżer projektu** – program służący do zarządzania modułami i plikami projektu (kodami źródłowymi, bibliotekami, komponentami oraz zasobami dodatkowymi).

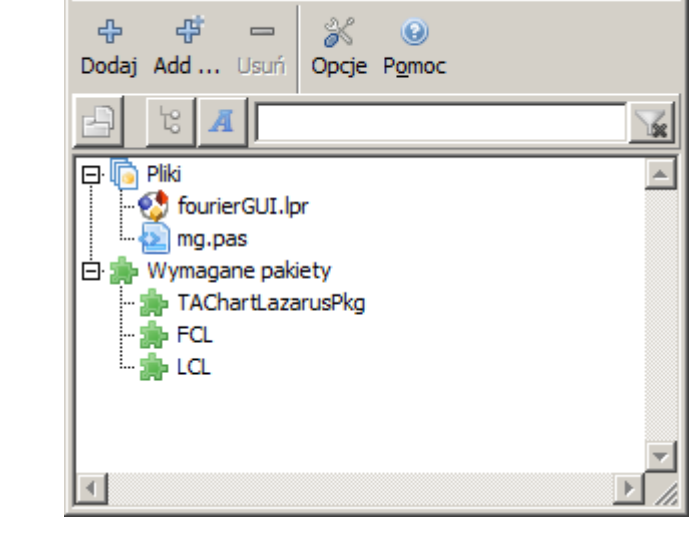

I Inspektor projektu - fourierGUI

 $\Box$   $\times$ 

manager projektu środowiska Lazarus

**7. Narzędzia dodatkowe** – służą do tworzenia systemu pomocy, ikon i kursorów, programów instalacyjnych. Ilość narzędzi i poziom ich zaawansowania zależy od implementacji języka.

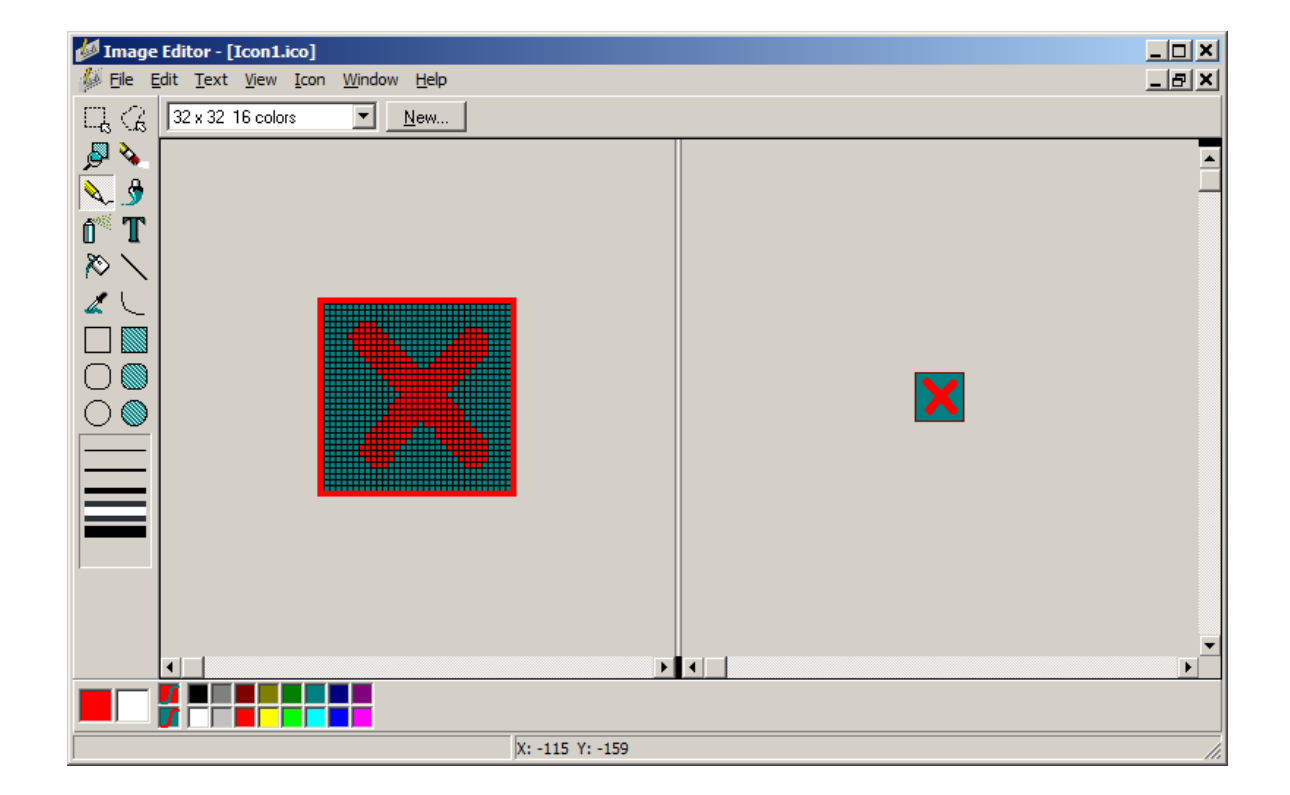

ImageEditor – narzędzie z pakietu Borland Delphi służące do tworzenia ikon i bitmap

**8. System pomocy** – służy do uzyskiwania informacji o środowisku programistycznym, zasadach jego użytkowania, elementach języka (wraz z przykładami), rodzaju licencji, autorach i kontaktach. Zależnie od implementacji języka oraz jego rodzaju pomoc może być mniej lub bardziej rozwinięta. Dobrze zorganizowanie, obszerne systemy pomocy zawierają często kompendium wiedzy na temat danego języka programowania.

#### **Using GNU Fortran**

For COO version 7.0.0 (pre-release)

 $(CCC)$ 

dobrze jest zaopatrzyć się w szczegółowy opis języka bezpośrednio od jego twórców, np.: https://gcc.gnu.org/onlinedocs/gfortran.pdf

## Klasyfikacja języków programowania

#### **Problem**:

ile jest języków programowania i wg jakich kategorii je klasyfikować?

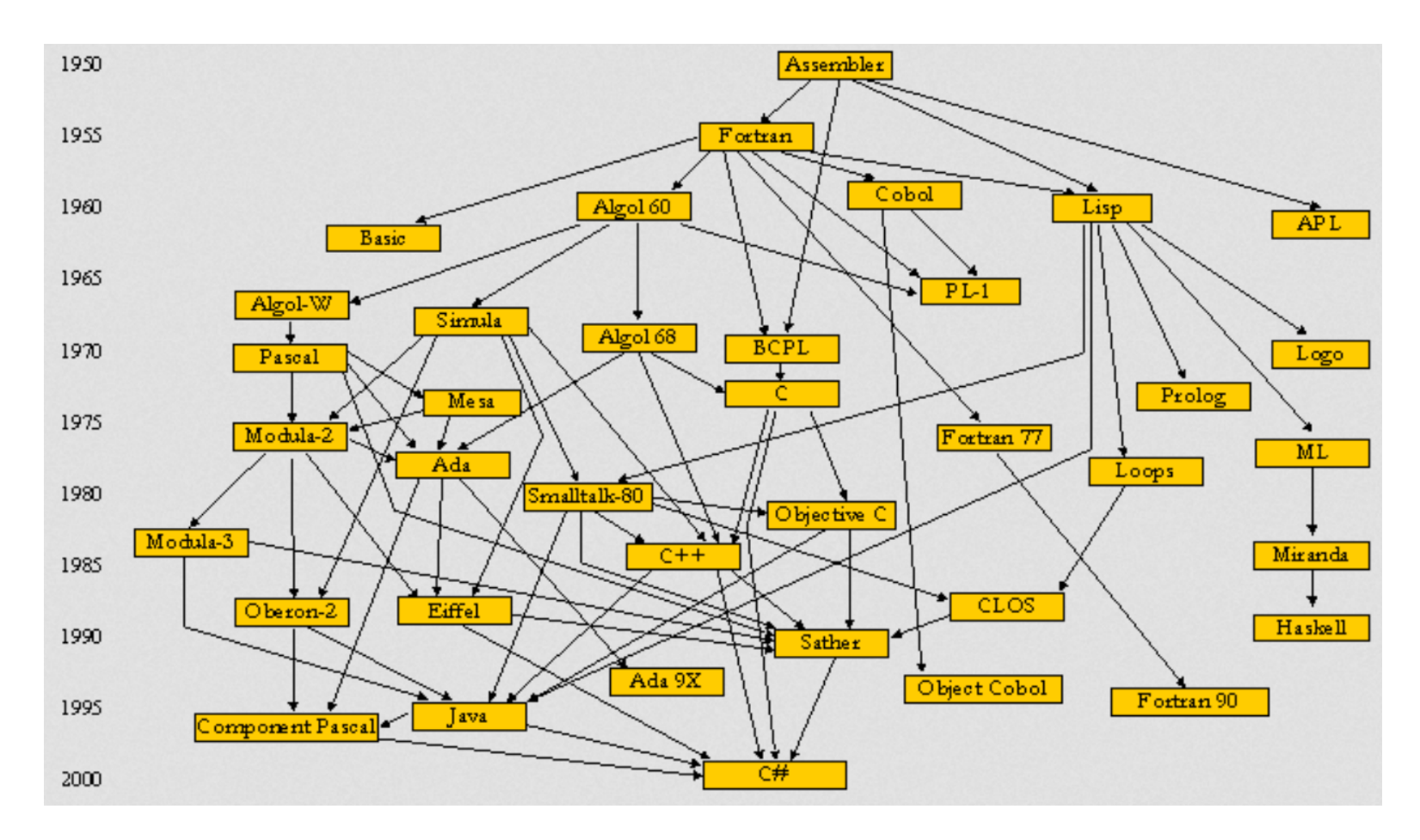

## Klasyfikacja języków programowania

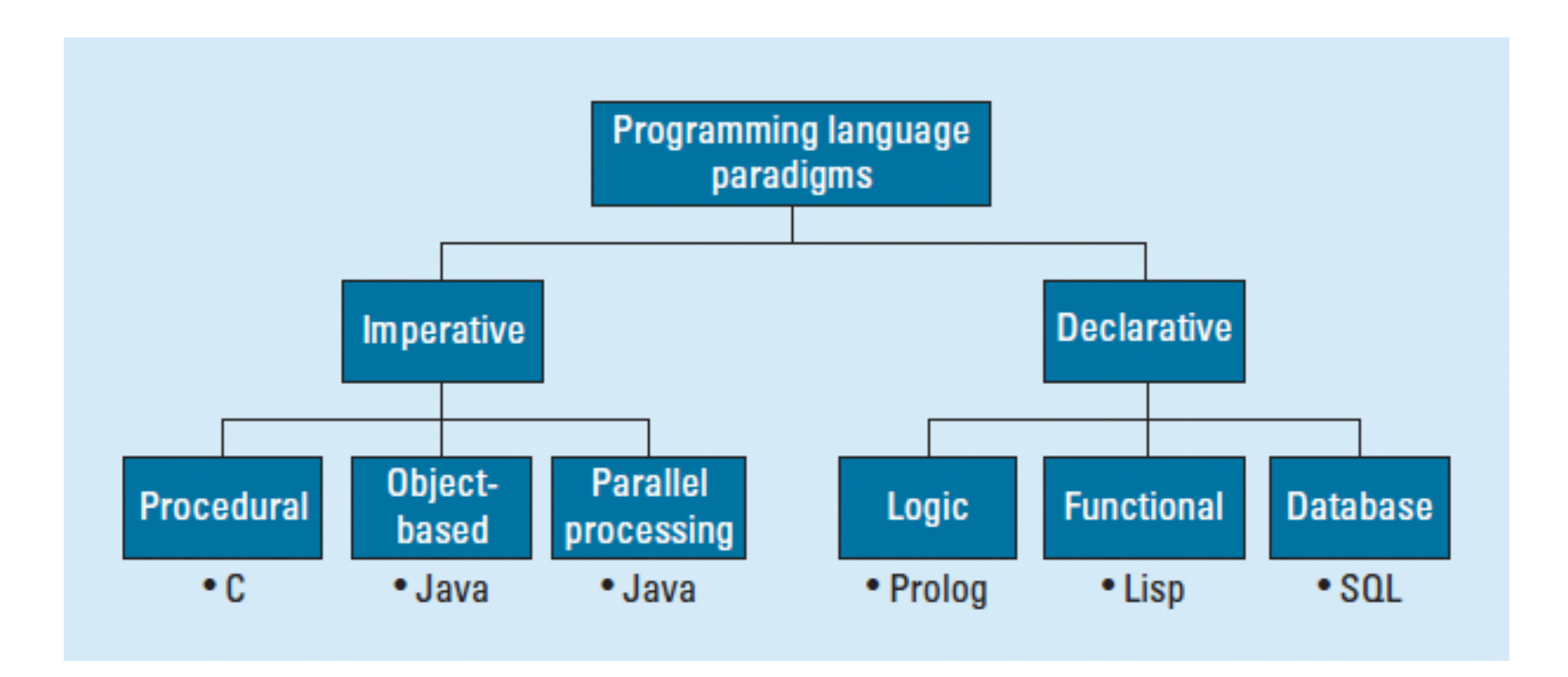

przykład drzewka obrazującego podział języków programowania

## Klasyfikacja języków programowania

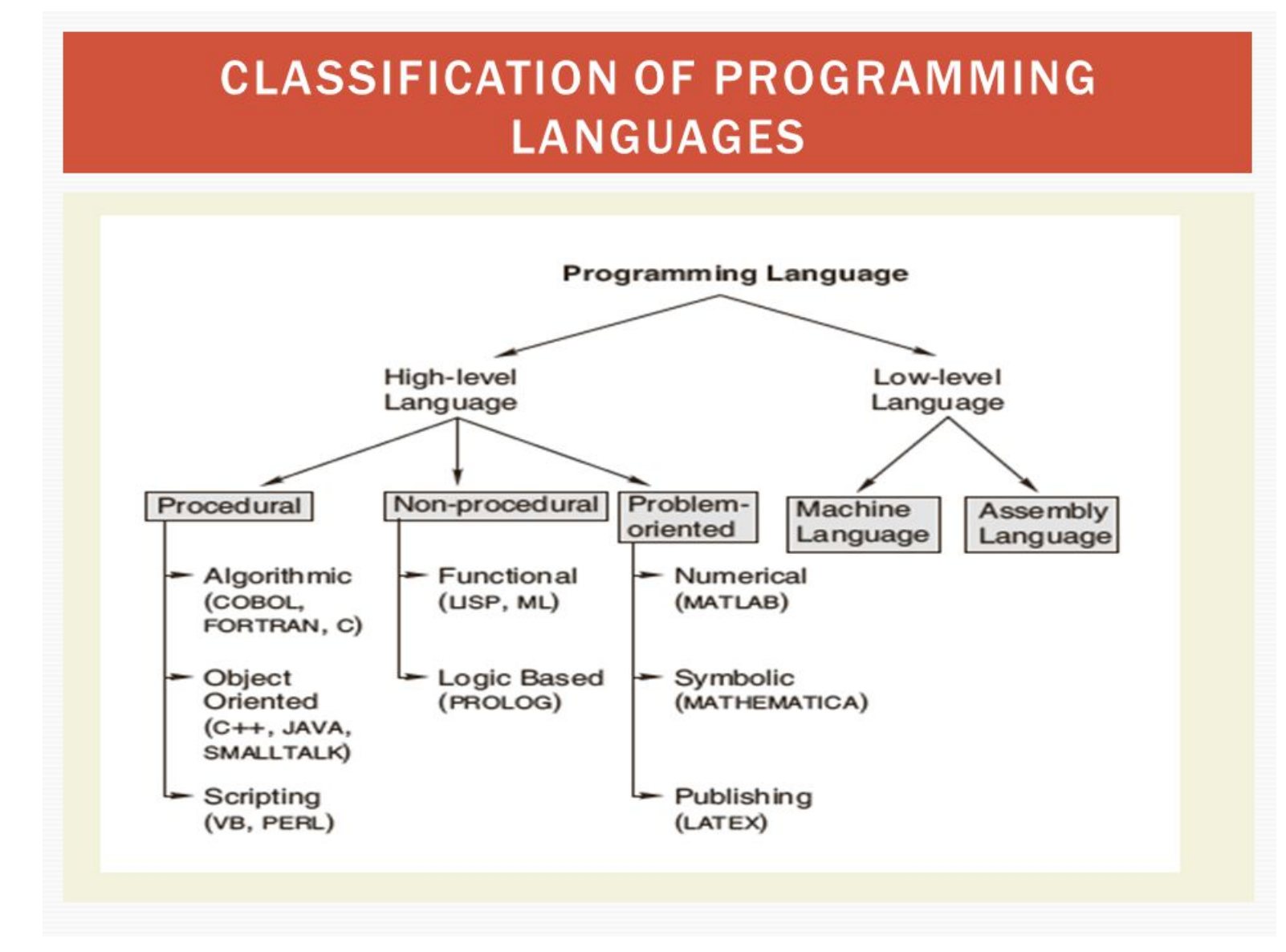

przykład drzewka obrazującego podział języków programowania

**FORTRAN** (od FORmula TRANslator) – pierwszy w historii język wysokiego poziomu, stworzony przez zespół Johna Backusa na początku lat 50-tych XX wieku. Kompilator języka został starannie zoptymalizowany, ponieważ autorzy obawiali się, że nikt nie będzie go używał, jeśli szybkość programów nie będzie porównywalna z szybkością programów napisanych w asemblerze.

```
PROGRAM HELLOWORLD
10 FORMAT (1X,11HHELLO WORLD)
WRITE(6,10) 
END
```
**LISP** (od LISt Processing) – drugi z kolei pod względem wieku język programowania wysokiego poziomu. Lisp powstał jako wygodna matematyczna notacja dla programów komputerowych, oparta na rachunku lambda. Lisp szybko został najchętniej wybieranym językiem do badania i rozwoju sztucznej inteligencji. Podstawową strukturą danych w Lispie jest lista.

**Lista** – struktura danych służąca do reprezentacji zbiorów dynamicznych, w której elementy ułożone są w liniowym porządku.

```
(DEFUN HELLO-WORLD ()
(PRINT (LIST 'HELLO 'WORLD)))
```
**COBOL** (od COmmon Business Oriented Language) – język programowania stworzony w roku 1959 z głównym przeznaczeniem do prac programistycznych w dziedzinach ekonomii i biznesu; powstał z inicjatywy amerykańskiego departamentu obrony; mocno krytykowany przez programistów i teoretyków programowania.

Osobliwością języka COBOL jest składnia, którą starano się uczynić jak najbardziej podobną do naturalnego języka angielskiego. Np. dodanie do siebie wartości zmiennych A i B z umieszczeniem wyniku w zmiennej C zapisuje się w COBOLu następująco: ADD A TO B GIVING C.

**IDENTIFICATION DIVISION. PROGRAM-ID. Hello. ENVIRONMENT DIVISION. DATA DIVISION. PROCEDURE DIVISION. Display 'Hello, World'. STOP RUN.**

**BASIC** (Beginner's All-purpose Symbolic Instruction Code) – język programowania wysokiego poziomu, opracowany w 1964 przez Johna George'a Kemeny'ego i Thomasa E. Kurtza w Dartmouth College w oparciu o Fortran i Algol-60.

Założenia projektantów BASIC-a uwzględniały łatwość użytkowania, wszechstronność zastosowań, interaktywność i dobrą komunikację z użytkownikiem poprzez jasne komunikaty błędów.

BASIC wybił się na czoło języków do zastosowań amatorskich i półprofesjonalnych po wprowadzeniu na rynek mikrokomputera Altair 8800.

**10 PRINT "HELLO WORLD"**

**Pascal** – język programowania wysokiego poziomu opracowany przez Niklausa Wirtha w 1970 roku.

Pierwotnie Pascal służył celom edukacyjnym do nauki programowania strukturalnego. Popularność Pascala w Polsce była większa niż w innych krajach ze względu na dostępność kompilatorów w pirackich wersjach (zanim pojawiło się prawo ochrony własności intelektualnej), prostotę języka oraz jego popularyzację przez wyższe uczelnie. Szczyt popularności tego języka przypadł na lata 80-te i początek lat 90-tych XX wieku.

**program HelloWorld;**

```
begin
 writeln('Hello World');
end.
```
**SQL** – deklaratywne, strukturalny, opracowany w latach 70-tych w firmie IBM, język zapytań używany do tworzenia, modyfikowania baz danych oraz do umieszczania i pobierania danych z baz danych.

**SELECT 'Hello World!';**

**C** – imperatywny, strukturalny język programowania wysokiego poziomu stworzony na początku lat siedemdziesiątych XX w. przez Dennisa Ritchiego do programowania systemów operacyjnych i innych zadań niskiego poziomu.

**C** stał się popularny poza Laboratoriami Bella (gdzie powstał) po 1980 roku i stał się dominującym językiem do programowania systemów operacyjnych i aplikacji. Na bazie języka C w latach osiemdziesiątych Bjarne Stroustrup stworzył język C++, który ułatwia znacząco programowanie obiektowe.

```
#include <stdio.h>
#include <stdlib.h>
```

```
int main(void)
{
  printf("Hello, world\n");
  return EXIT_SUCCESS;
}
```
**Prolog** (od francuskiego Programmation en Logique) – deklaratywny język programowania logicznego. Język powstał na początku lat 70-tych jako język programowania służący do automatycznej analizy języków naturalnych. Obecnie Prolog jest językiem ogólnego zastosowania, szczególnie dobrze sprawdzającym się w programach związanych ze sztuczną inteligencją.

Program w Prologu składa się z faktów oraz reguł wnioskowania. Aby go uruchomić, należy wprowadzić odpowiednie zapytanie.

**go : writeln('Hello World').**

**TeX** – komputerowy system profesjonalnego składu drukarskiego (przeznaczonego z założenia do składu publikacji naukowych), obejmujący zarówno specjalny język, jak i kompilator przygotowujący pliki w formatach wymaganych przez urządzenia graficzne (drukarki, naświetlarki).

Twórcą TeX-a jest Donald E. Knuth, amerykański matematyk i informatyk. Tworzenie programu zajęło mu 8 lat (1977-1985), choć pierwotnie szacował, że zadanie zrealizuje w pół roku.

**\documentclass[12pt]{article} \begin{document} Hello world! \$Hello world!\$ %math mode \end{document}**

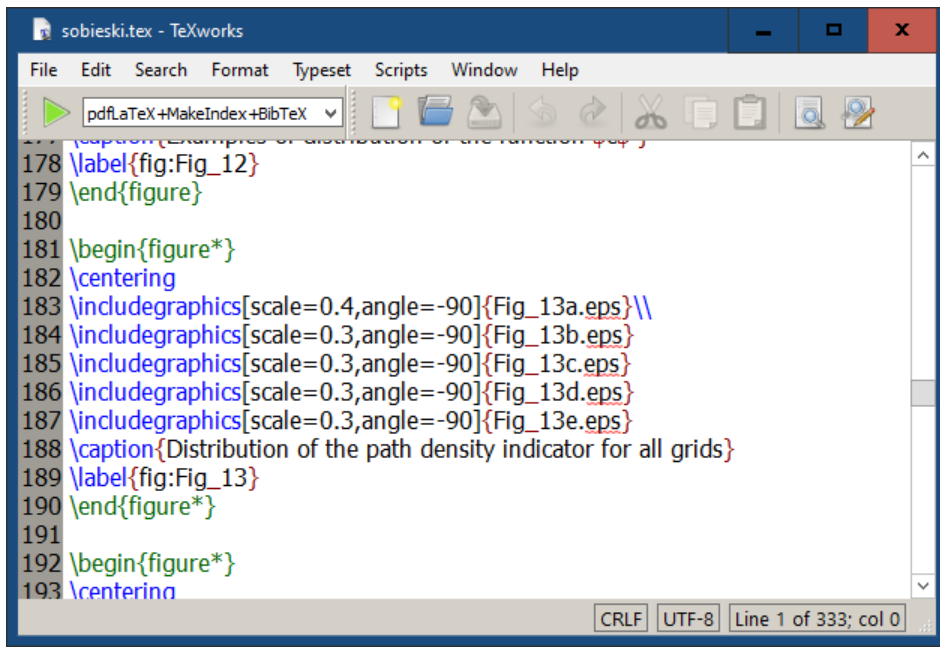

**bash** – jedna z najpopularniejszych powłok systemów uniksowych. Jest domyślną powłoką w większości dystrybucji systemu GNU/Linux oraz w systemie OS X od wersji 10.3, istnieją także wersje dla większości systemów uniksowych. Bash jest także domyślną powłoką w środowisku Cygwin i MinGW dla systemów Win32.

Nazwa jest akronimem od Bourne-Again Shell (angielska gra słów: fonetycznie brzmi tak samo, jak born again shell, czyli odrodzona powłoka). Wywodzi się od powłoki Bourne'a sh, która była jedną z pierwszych i najważniejszych powłok systemu UNIX oraz zawiera pomysły zawarte w powłokach Korna i csh. Bash był pisany głównie przez Briana Foksa i Cheta Rameya w 1987.

**#!/bin/bash echo "Hello world"**

**Python** – język programowania wysokiego poziomu ogólnego przeznaczenia, o rozbudowanym pakiecie bibliotek standardowych, którego ideą przewodnią jest czytelność i klarowność kodu źródłowego. Jego składnia cechuje się przejrzystością i zwięzłością. Pythona stworzył we wczesnych latach 90-tych Guido van Rossum.

Python rozwijany jest jako projekt Open Source zarządzany przez Python Software Foundation, która jest organizacją non-profit.

**print "hello world"**

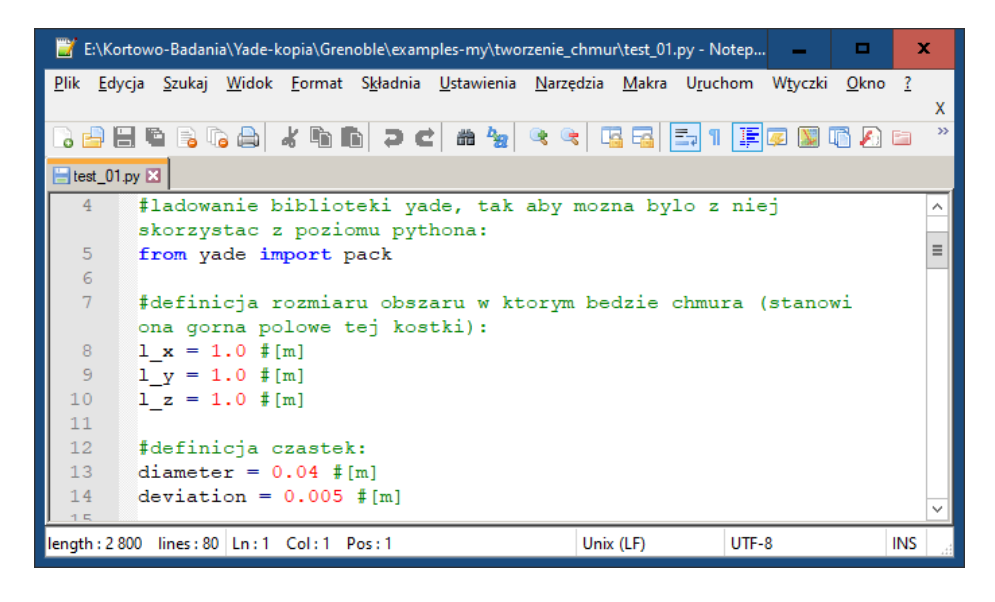

**R** – interpretowany język programowania oraz środowisko do obliczeń statystycznych i wizualizacji wyników.

Kod źródłowy R opublikowany jest na zasadach licencji GNU GPL.

**print("Hello World")**

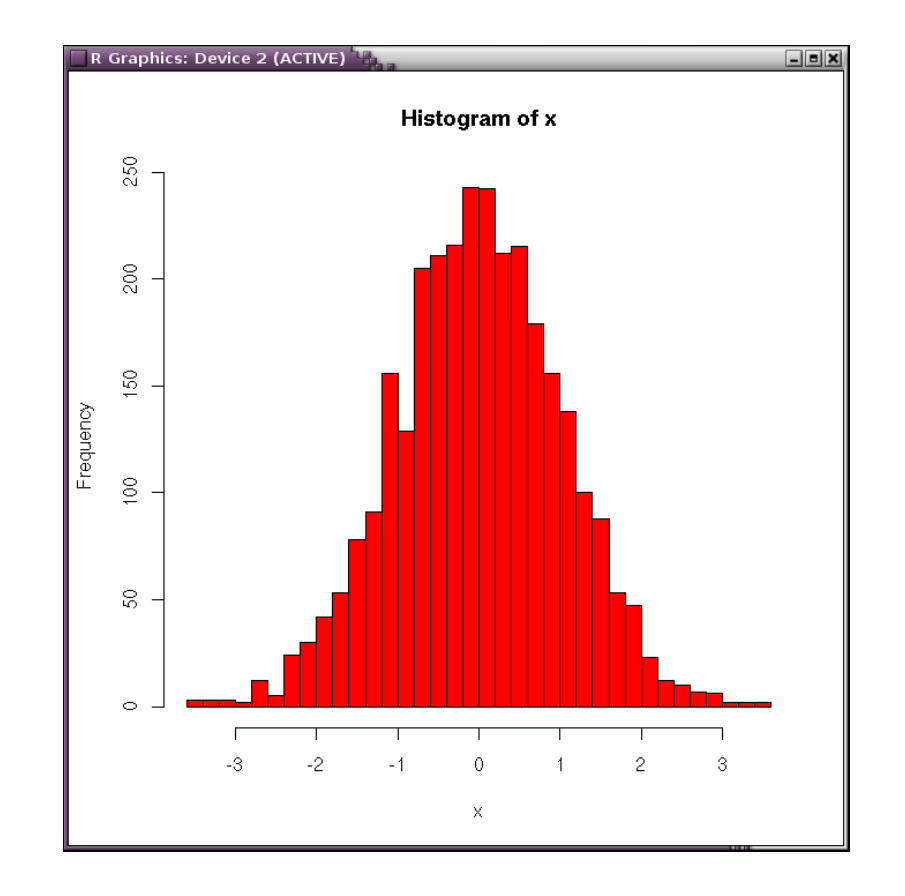

**PHP** (od Personal Home Page) – interpretowany skryptowy język programowania zaprojektowany do generowania stron internetowych i budowania aplikacji internetowych działających w czasie rzeczywistym. PHP został stworzony przez Rasmusa Lerdorfa w roku 1994 jako zestaw skryptów Perla służący do monitorowania internautów odwiedzających jego witrynę

PHP jest najczęściej stosowany do tworzenia skryptów po stronie serwera WWW, ale może być on również używany do przetwarzania danych z poziomu wiersza poleceń, a nawet do pisania programów pracujących w trybie graficznym (np. za pomocą biblioteki GTK+, używając rozszerzenia PHP-GTK).

**<?="Hello World"?>** 

**Java** – powstały na początku XXI wieku obiektowy język programowania, w którym kod źródłowy kompiluje się najpierw do kodu pośredniego (niezależnego od systemu operacyjnego i procesora), a następnie wykonuje na tzw. wirtualnej maszynie Javy; maszyna ta tłumaczy kod uniwersalny na kod dostosowany do specyfiki konkretnego systemu operacyjnego i procesora.

Podstawowe koncepcje Javy zostały przejęte z języka Smalltalk (maszyna wirtualna, zarządzanie pamięcią) oraz z języka C++ (duża część składni i słów kluczowych).

```
public class Hello {
     public static void main(String []args) {
         System.out.println("Hello World");
 }
}
```
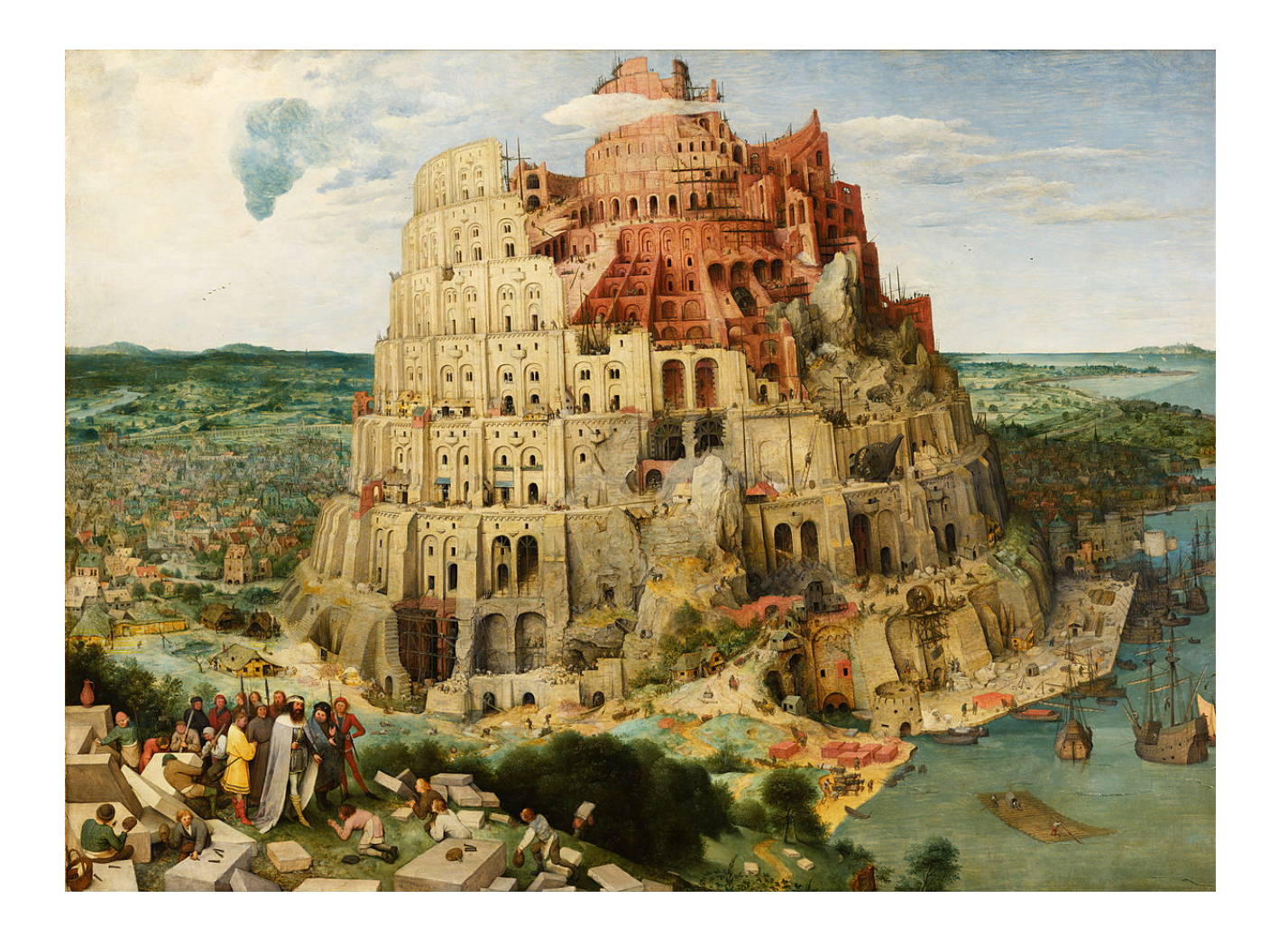

Szacuje się, że do tej pory (rok 2021) opracowano na świecie około **9000** języków programowania, z czego szeroko używanych jest około 50.

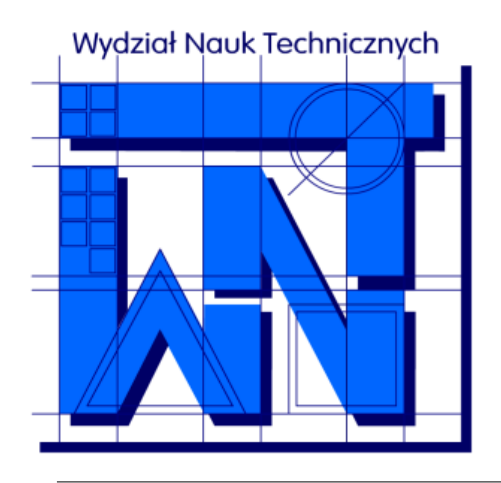

#### UNIVERSITY OF WARMIA AND MAZURY IN OLSZTYN The Faculty of Technical Sciences POLAND, 10-957 Olsztyn, M. Oczapowskiego 11

tel.: (48)(89) 5-23-32-40, fax: (48)(89) 5-23-32-55 URL:<http://www.uwm.edu.pl/edu/sobieski/> (in Polish)

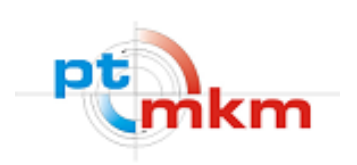

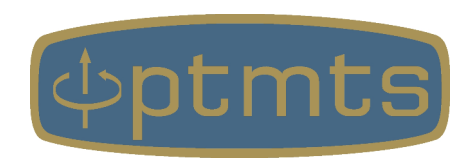

## **Dziękuję**

**Wojciech Sobieski**

Olsztyn, 2001-2021